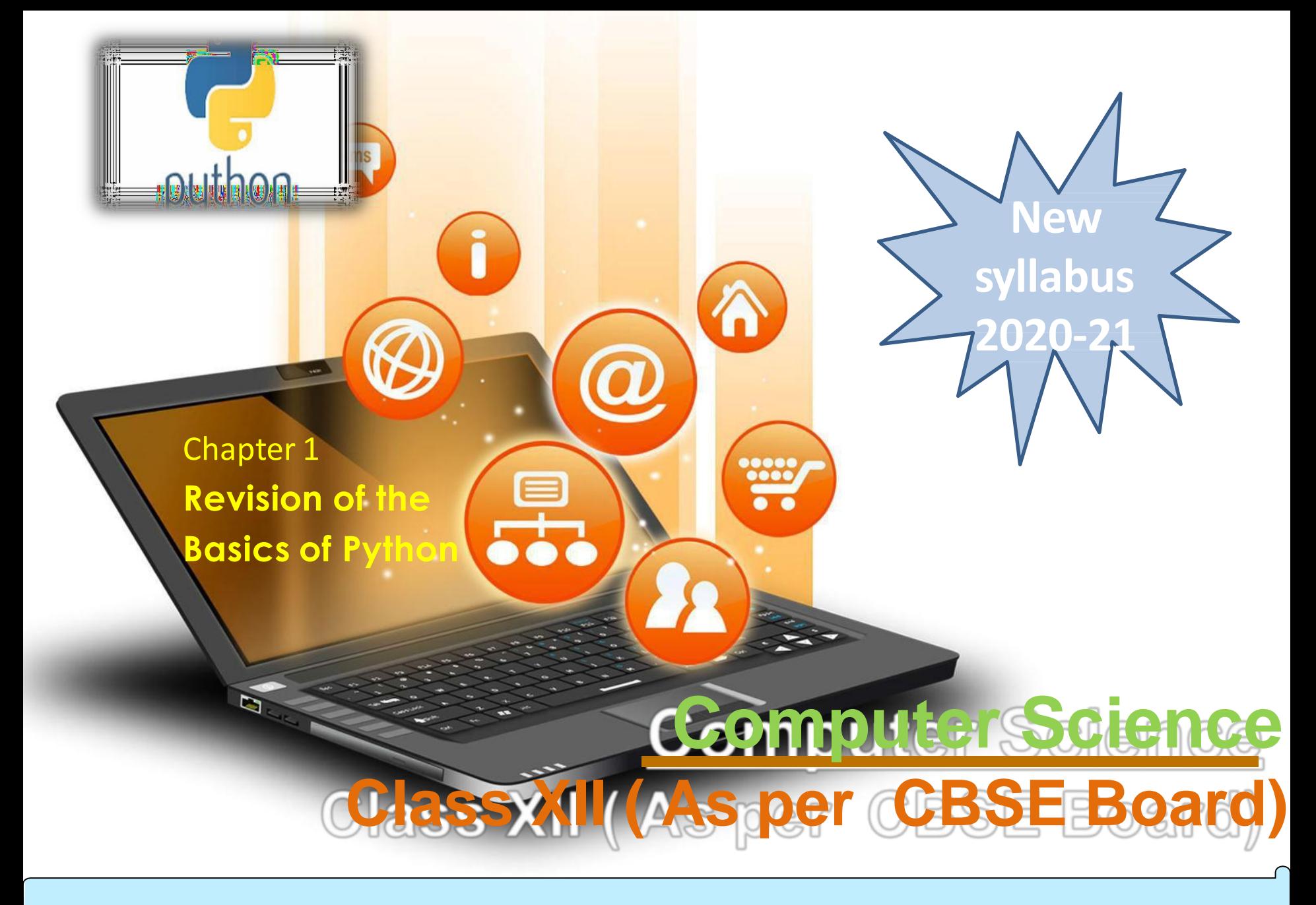

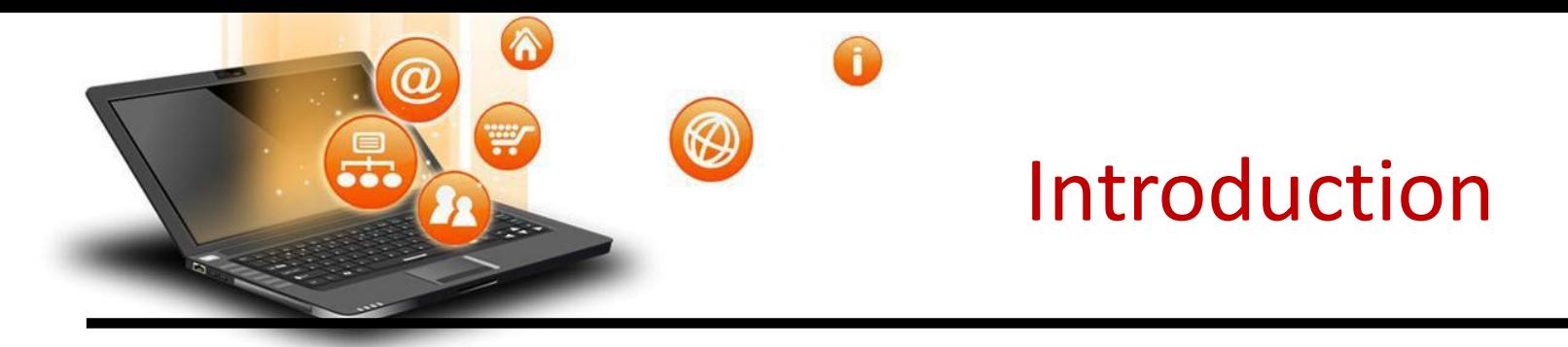

It is widely used general purpose,high level programming language.Developed by Guido van Rossum in 1991.

It is used for: software development, web development (server-side), system scripting, Mathematics.

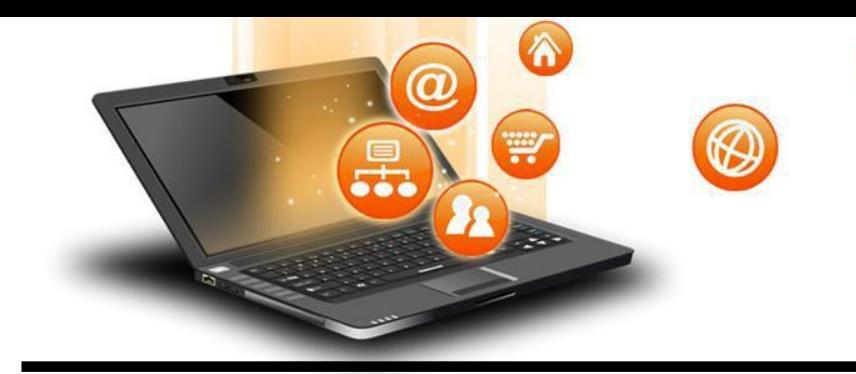

# Features of Python

- 1. Easy to use Due to simple syntax rule
- 2. Interpreted language Code execution & interpretation line by line
- 3. Cross-platform language It can run on windows,linux,macinetosh etc. equally
- 4. Expressive language Less code to be written as it itself express the purpose of the code.
- 5. Completeness Support wide rage of library
- 6. Free & Open Source Can be downloaded freely and source code can be modify for improvement

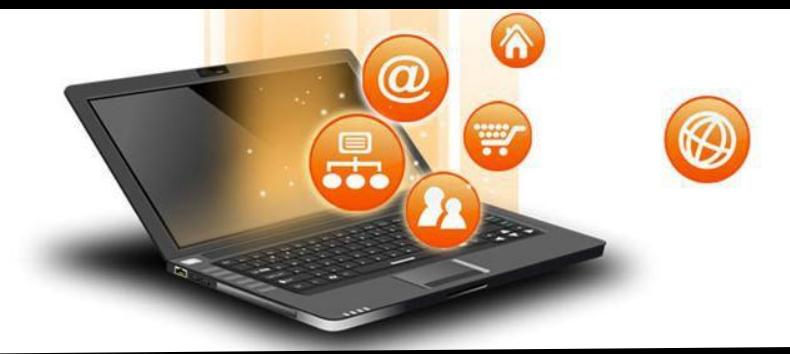

# Shortcomings of Python

- 1. Lesser libraries as compared to other programming languages like c++,java,.net
- 2. Slow language as it is interpreted languages,it executes the program slowly.
- 3. Weak on Type-binding It not pin point on use of a single variable for different data type.

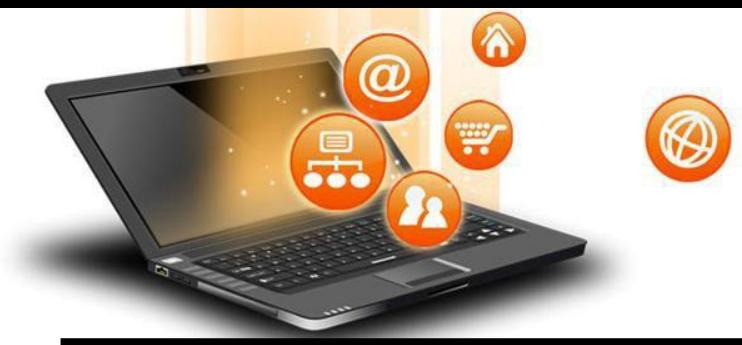

fppt.c

# How to work in Python

# (i) in Interactive mode

\* Search the python.exe file in the drive in which it is installed.

If found double click it to start python in interactive

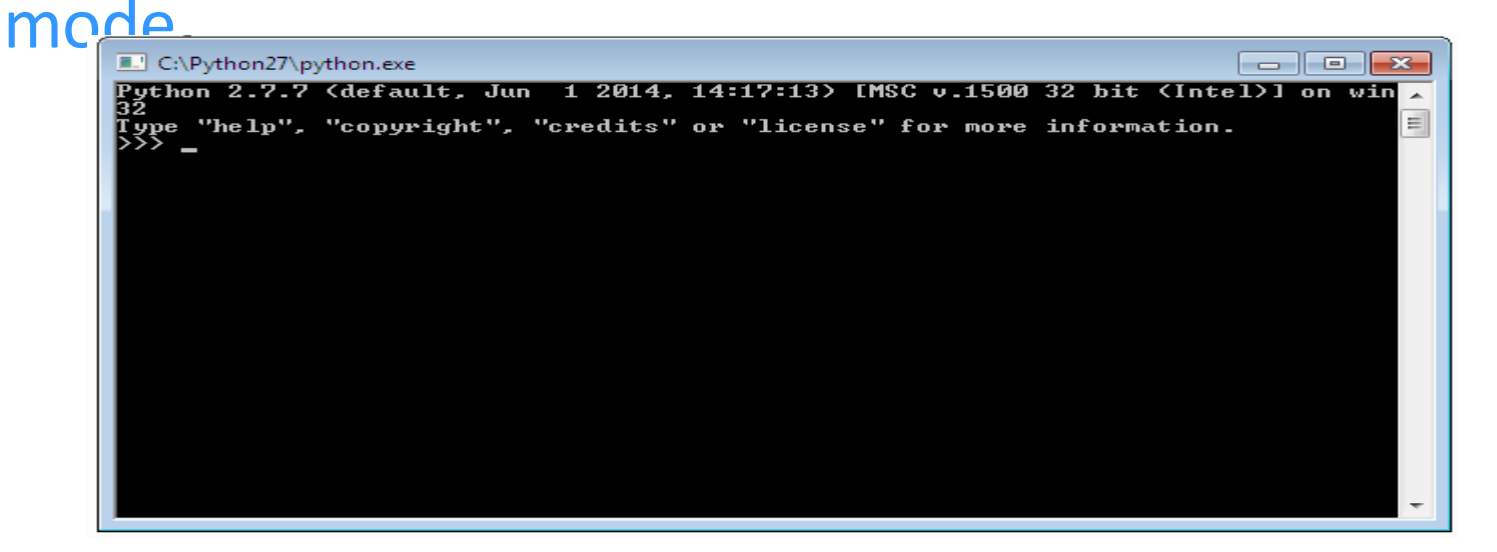

# **B** How to work in Python

## \* Click start button -> All programs ->

### python<version>->IDLE(Python GUI)

 $\Omega$ 

W

 $\boldsymbol{a}$ 

fppt.c

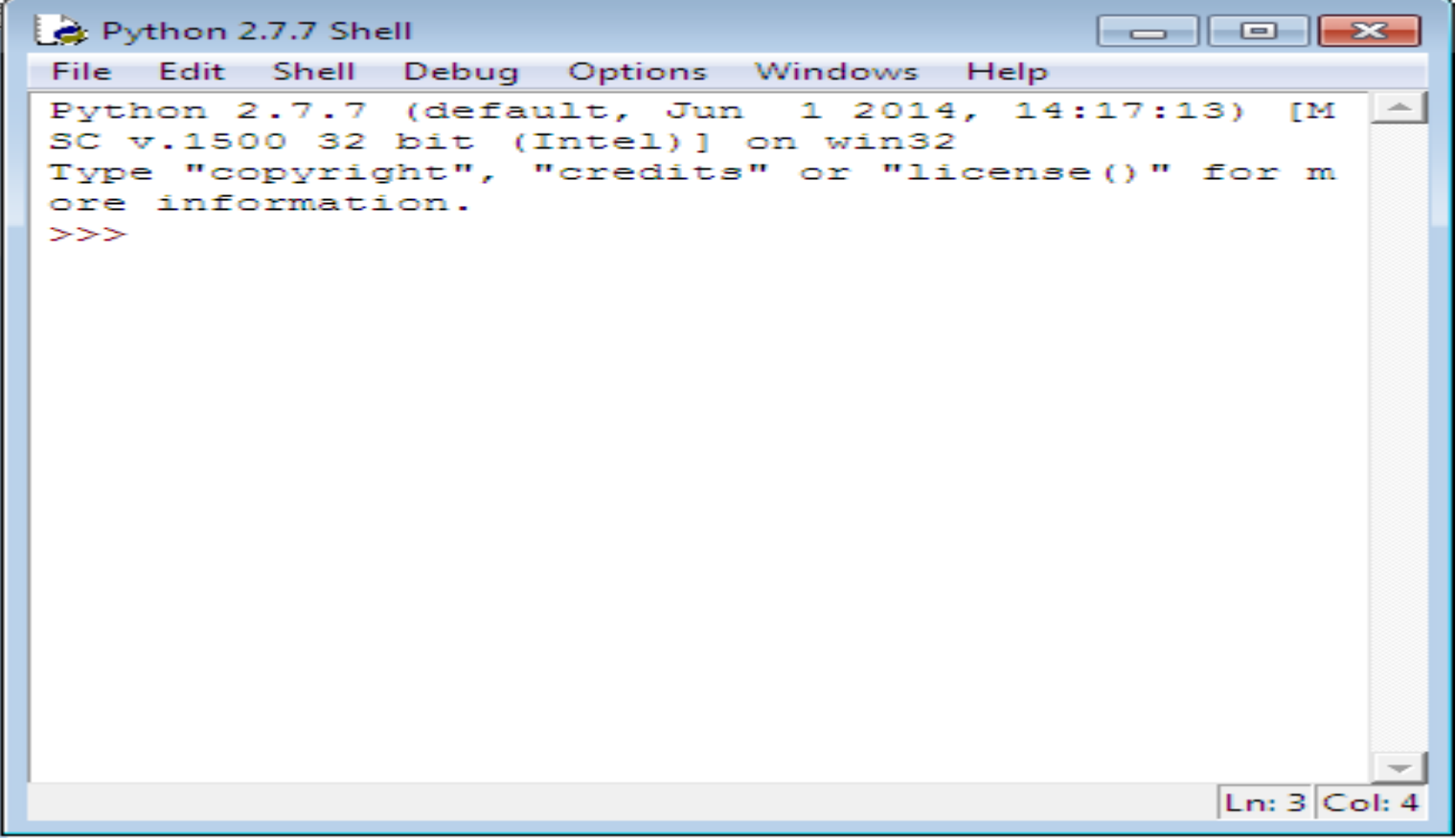

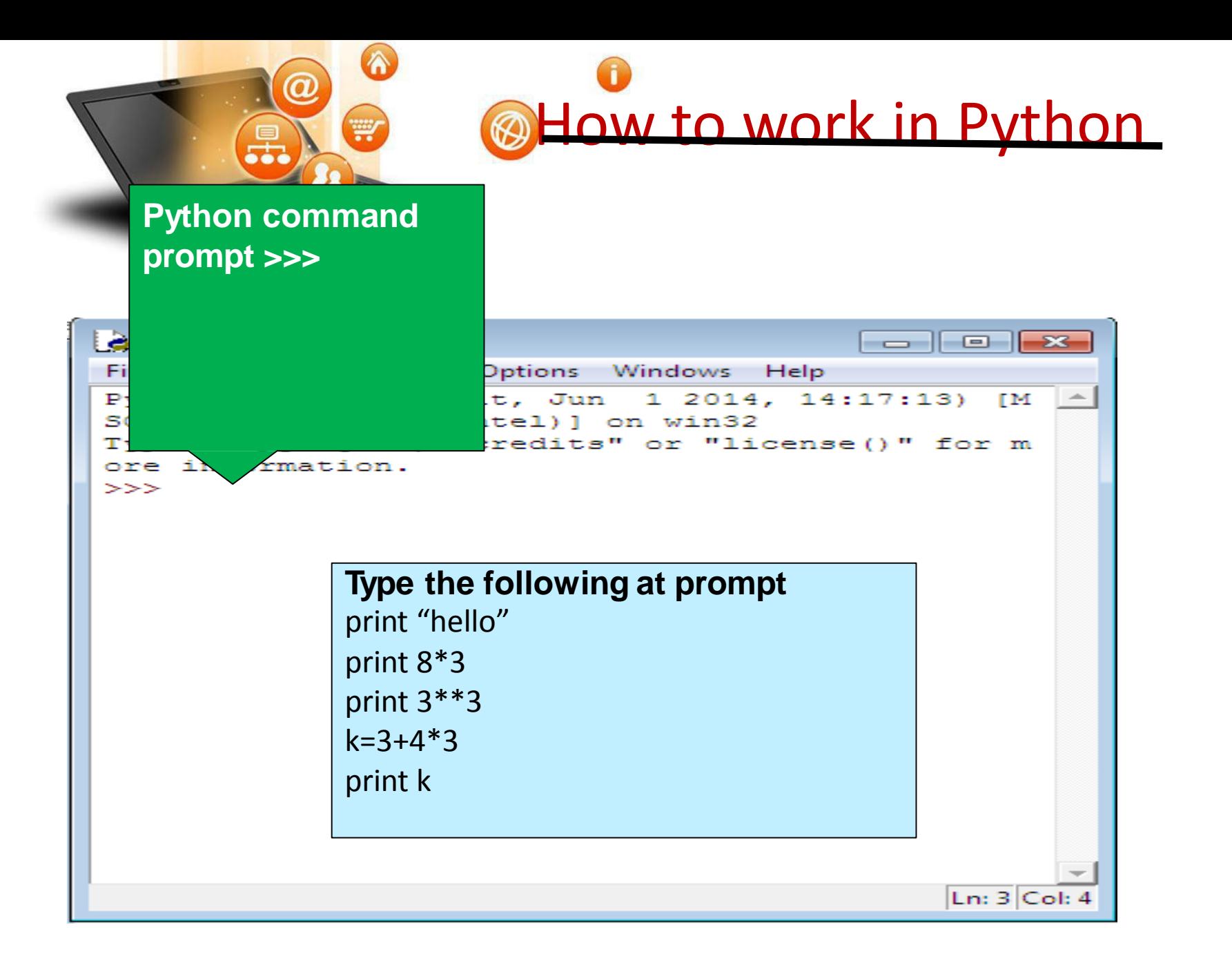

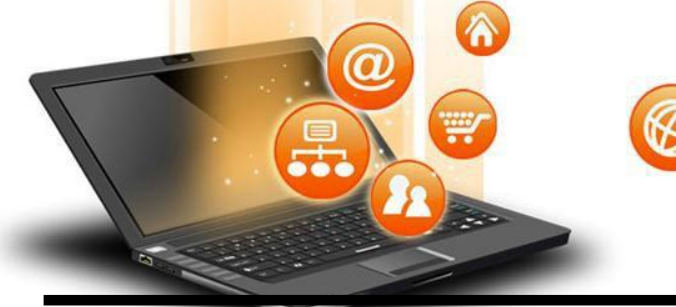

# How to work in Python

# (ii) in Script mode Step 1 (Create program file)

Below steps are for simple hello world program

### a. Click Start button->All Programs ->

Python<version>->IDLE

b.Now click File->New in IDLE Python Shell

### Now type

print "hello"

print "world"

print "python is","object oriented programming lang."

## c. Click File->Save and then save the file with filename

### and .py extension

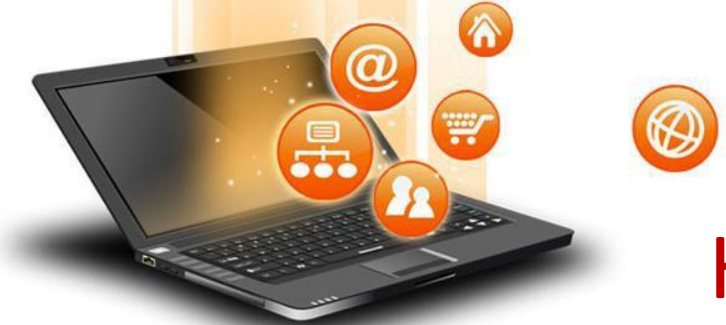

# How to work in Python

# (ii) in Script mode

# Step 2 (Run program file)

- a. Click Open command from IDLE's File menu and select the file you have already saved
- b. Click Run-> Run Module

fppt.c

c. It will execute all the commands of program file and display output in separate python shell window

Note :- Python comes in 2 flavours – python 2.x and python 3.x . Later one is Backward incompatible language as decide by Python Software foundation(PSF). Mean code written in 2.x will not execute on 3.x . Visit the below link for difference between  $2 \times 8$   $3 \times$ 

htt[ps://w](http://www.geeksforgeeks.org/important-differences-between-python-2-x-and-)ww.[geeksforgeeks.org/important-differences-between-python-2-x-and](http://www.geeksforgeeks.org/important-differences-between-python-2-x-and-)python-3-x-with-examples/

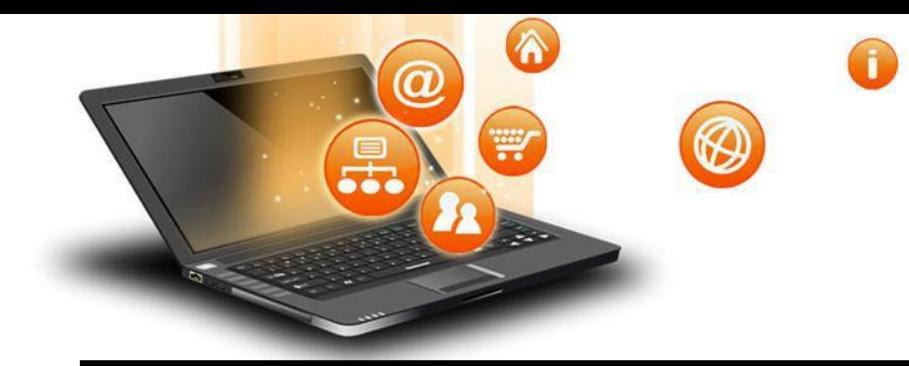

# Data Handling

Most of the computer programming language support data type, variables,operator and expression like fundamentals.Python also support these.

#### Data Types

Data Type specifies which type of value a variable can store. type() function is used to determine a variable's type in Python.

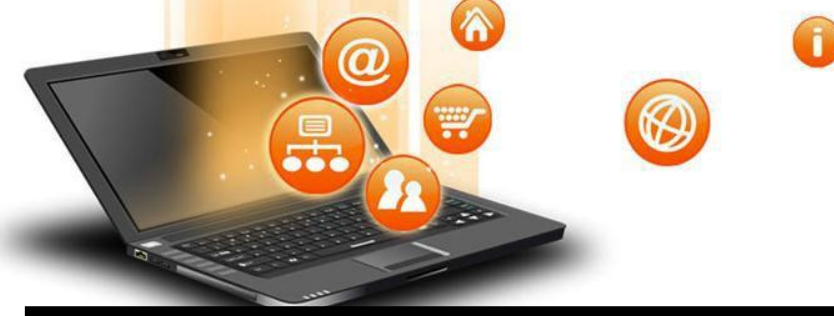

## Data Types In Python 1. Number 2. String 3. Boolean 4. List 5. Tuple 6. Set 7. Dictionary

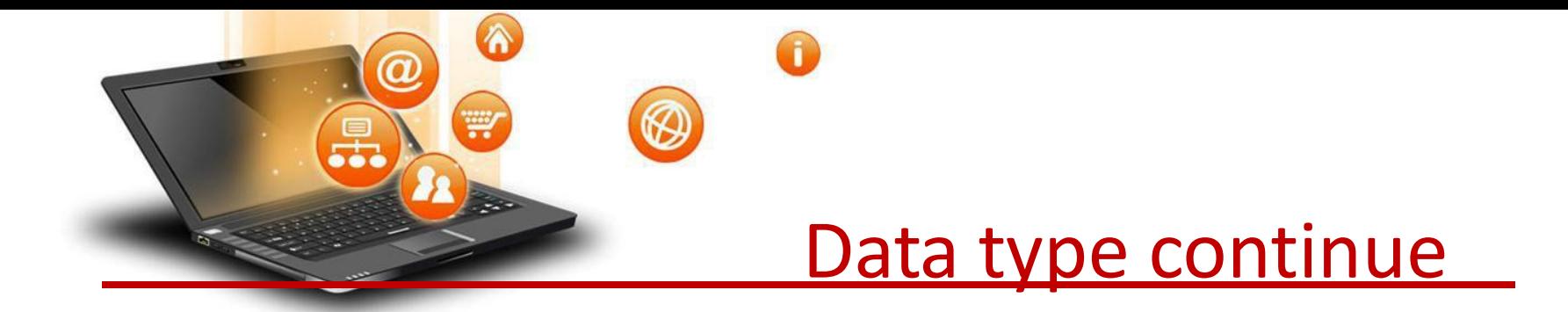

## 1. Number In Python

### It is used to store numeric values

### Python has three numeric types:

- 1. Integers
- 2. Floating point numbers
- 3. Complex numbers.

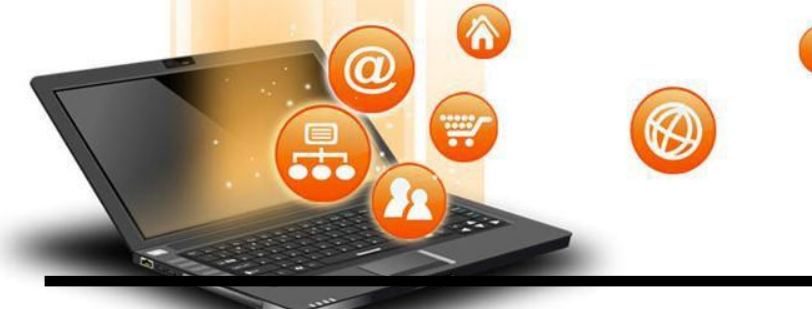

### 1. Integers

Integers or int are positive or negative numbers with no decimal point. Integers in Python 3 are of unlimited size.

- e.g. a= 100  $b = -100$  $c= 1*20$ print(a) print(b) print(c) Output :- 100 -100
- 200

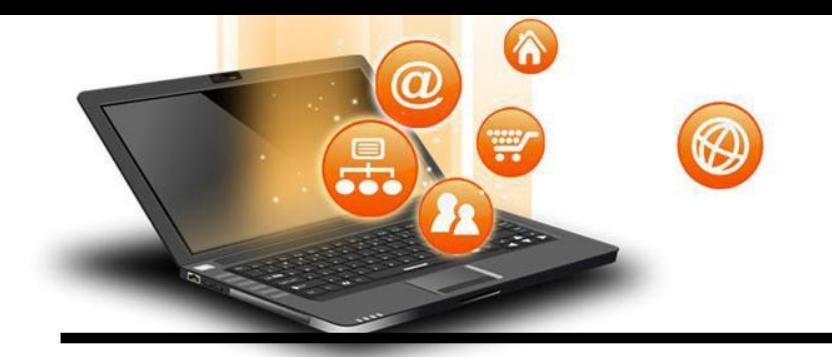

Type Conversion of Integer

int() function converts any data type to integer.

e.g.

a = "101" # string

b=int(a) # converts string data type to integer.

c=int(122.4) # converts float data type to integer. print(b)

print(c)Run Code

Output :-

101

122

fppt.c

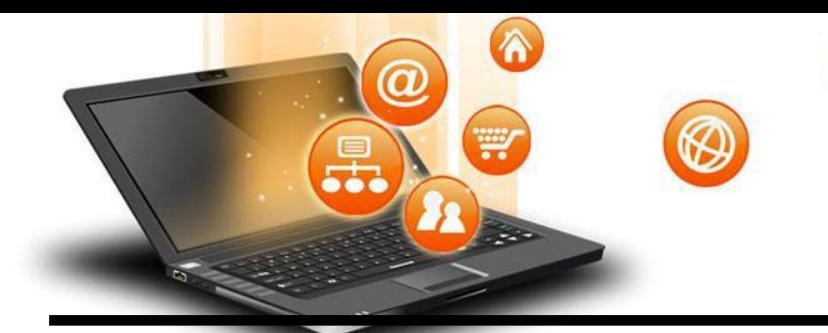

### 2. Floating point numbers

It is a positive or negative real numbers with a decimal point.

#### e.g.

- $a = 101.2$
- $b = -101.4$
- $c = 111.23$
- $d = 2.3*3$

print(a)

print(b)

print(c)

print(d)Run Code

Output :-

101.2

-101.4

111.23

6.8999999999999995

Visit School Website for Regular Updates

fppt.c

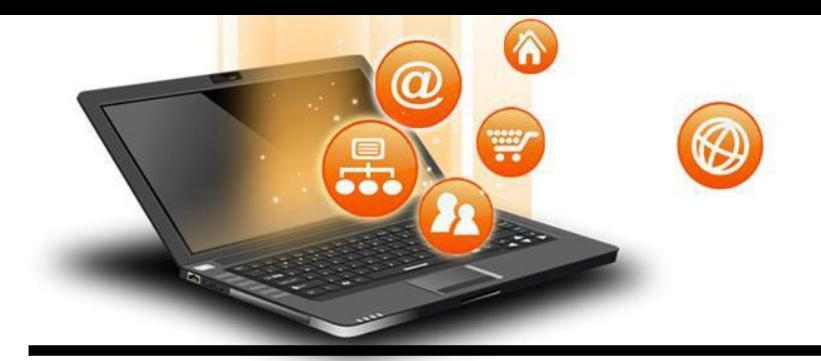

#### Type Conversion of Floating point numbers

float() function converts any data type to floating point number.

### e.g.

a= '301.4' #string b=float(a) #converts string data type to floating point number. c=float(121) #converts integer data type to floating point number. print(b) print(c)Run Code

Output :- 301.4 121.0

fppt.c

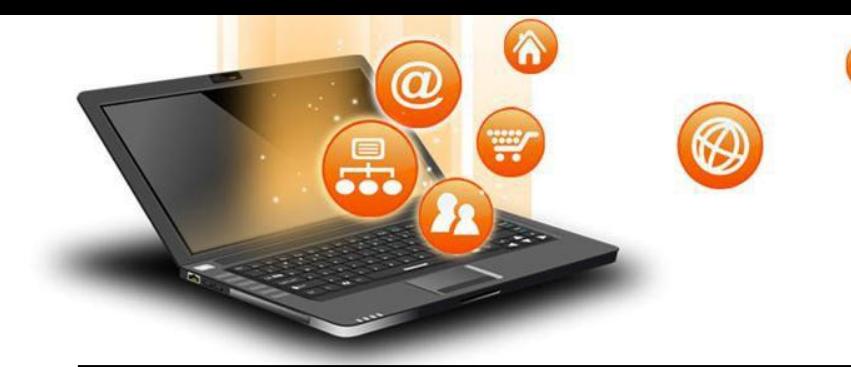

### 3. Complex numbers

Complex numbers are combination of a real and imaginary part.Complex numbers are in the form of X+Yj, where X is a real part and Y is imaginary part.

#### e.g.

 $a =$  complex(5) # convert 5 to a real part val and zero imaginary part print(a)

b=complex(101,23) #convert 101 with real part and 23 as imaginary part print(b)

Output :- (5+0j) (101+23j)

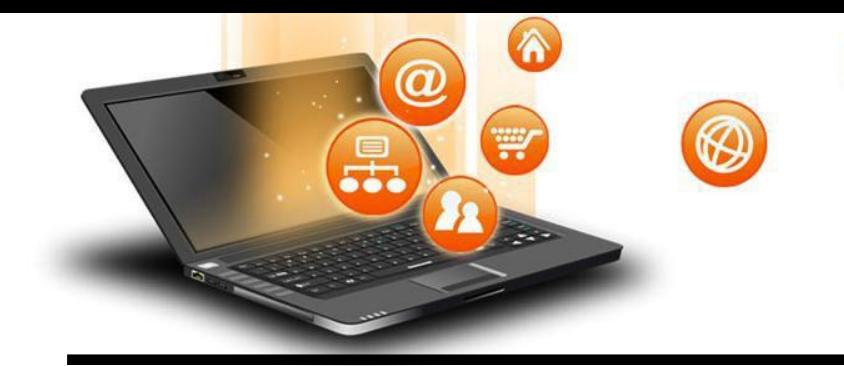

### 2. String In Python

fppt.c

A string is a sequence of characters. In python we can create string using single (' ') or double quotes (" ").Both are same in python. e.g.

str='computer science' print('str-', str) # print string print('str[0]-' , str[0]) # print first char 'h' print('str[1:3]-', str[1:3]) # print string from postion 1 to 3 'ell' print('str[3:]-', str[3:]) # print string staring from 3rd char 'llo world' print('str \*2-' , str \*2 ) # print string two times print("str +'yes'-", str +'yes') # concatenated string **Output** str- computer science str[0]- c str[1:3]- om str[3:]- puter science str \*2- computer sciencecomputer science str +'yes'- computer scienceyes

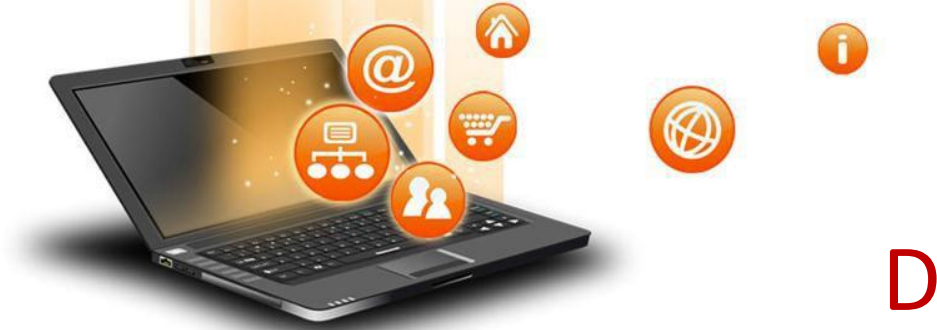

Iterating through string

e.g. str='comp sc' for i in str: print(i) **Output** c o m p s

Visit School Website for Regular Updates

c

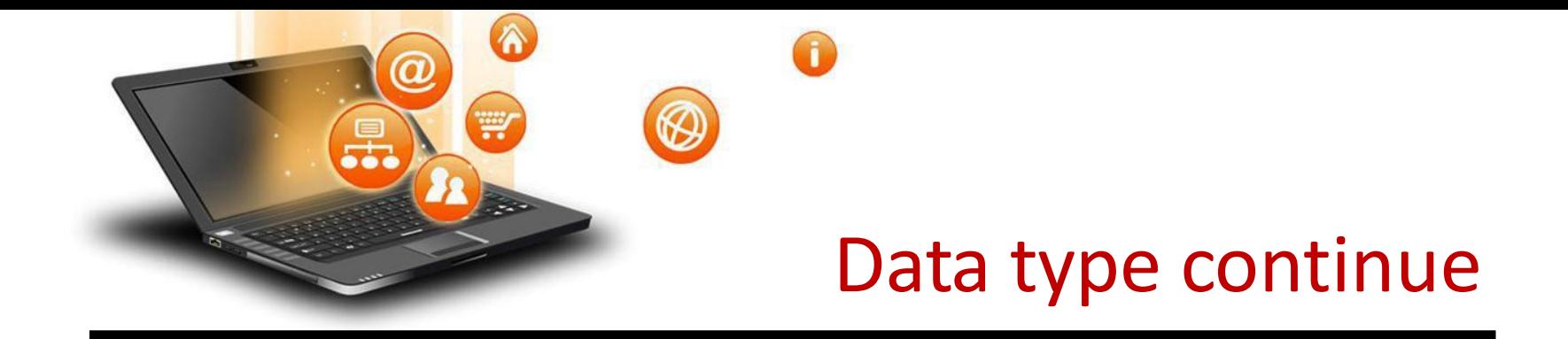

3. Boolean In Python

It is used to store two possible values either true or false

```
e.g.
```

```
str="comp sc"
```
boo=str.isupper() # test if string contains upper case print(boo)

**Output** False

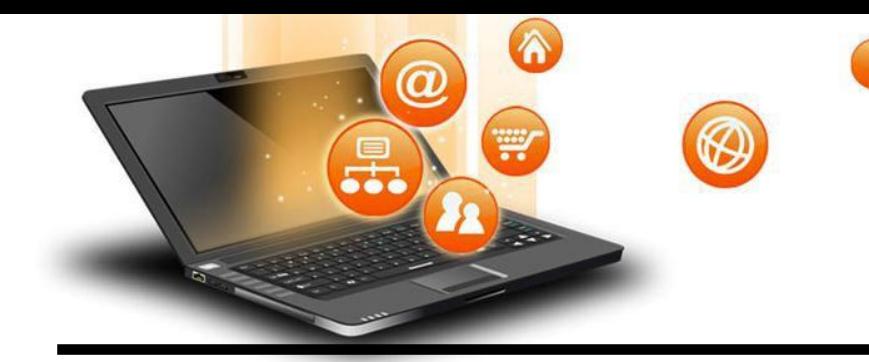

### 4.List In Python

List are collections of items and each item has its own index value.

### 5. Tuple In Python

List and tuple, both are same except ,a list is mutable python objects and tuple is immutable Python objects. Immutable Python objects mean you cannot modify the contents of a tuple once it is assigned.

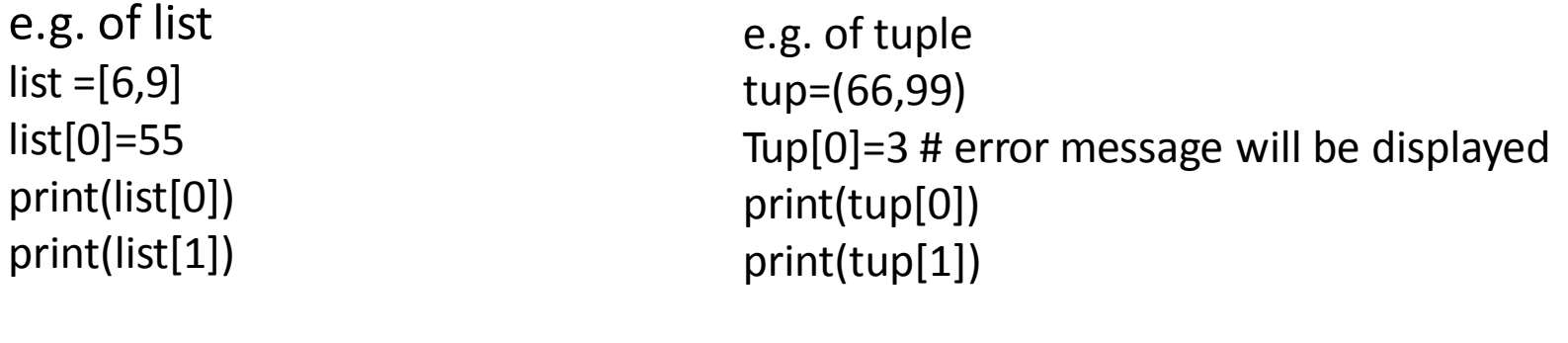

#### OUTPUT 55 9

fppt.c

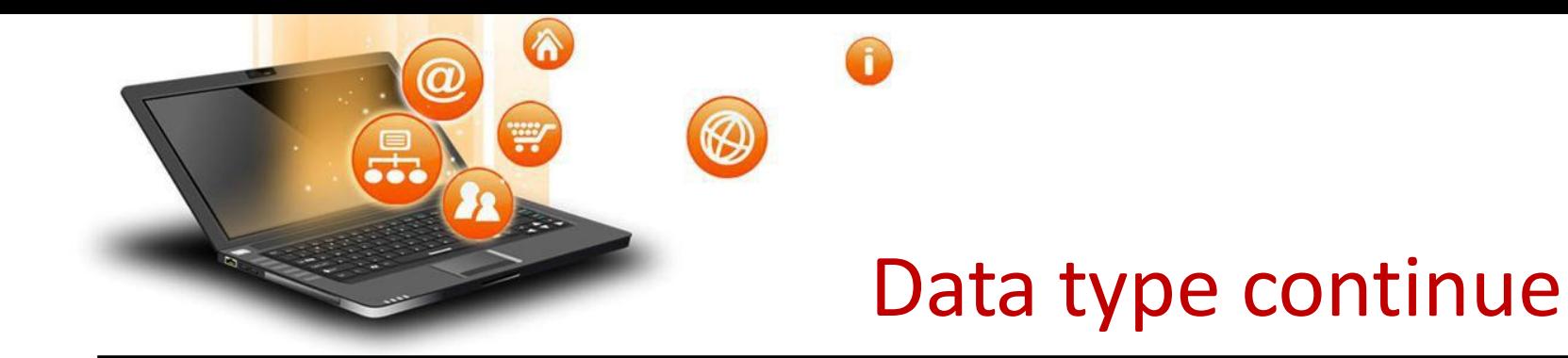

### 6. Set In Python

## It is an unordered collection of unique and immutable (which cannot be modified)items.

e.g. set1={11,22,33,22} print(set1)

**Output** {33, 11, 22}

fppt.c

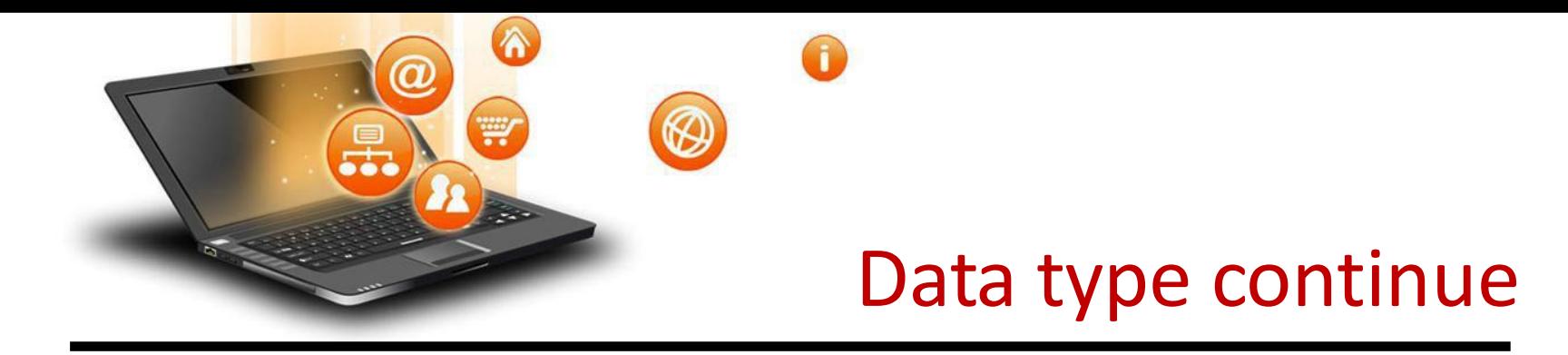

### 7. Dictionary In Python

fppt.c

It is an unordered collection of items and each item consist of a key and a value.

```
e.g.
dict = {'Subject': 'comp sc', 'class': '11'}
print(dict)
print ("Subject : ", dict['Subject'])
print ("class : ", dict.get('class'))
Output
{'Subject': 'comp sc', 'class': '11'}
Subject : comp sc
class : 11
              Visit School Website for Regular Updates
```
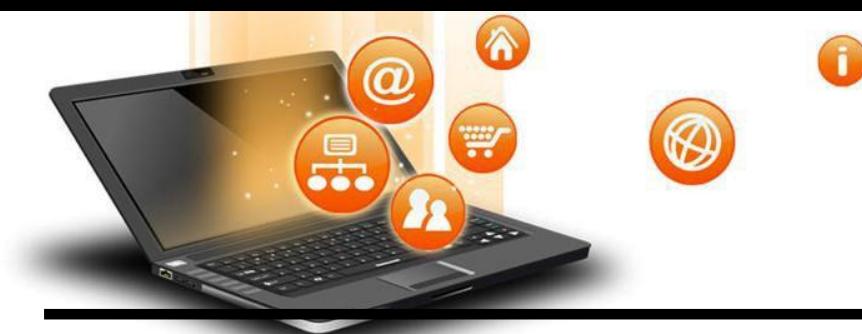

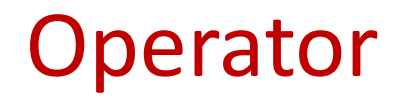

Operators are special symbols in Python that carry out arithmetic or logical computation. The value that the operator operates on is called the operand. Arithmetic operators

#### Used for mathematical operation

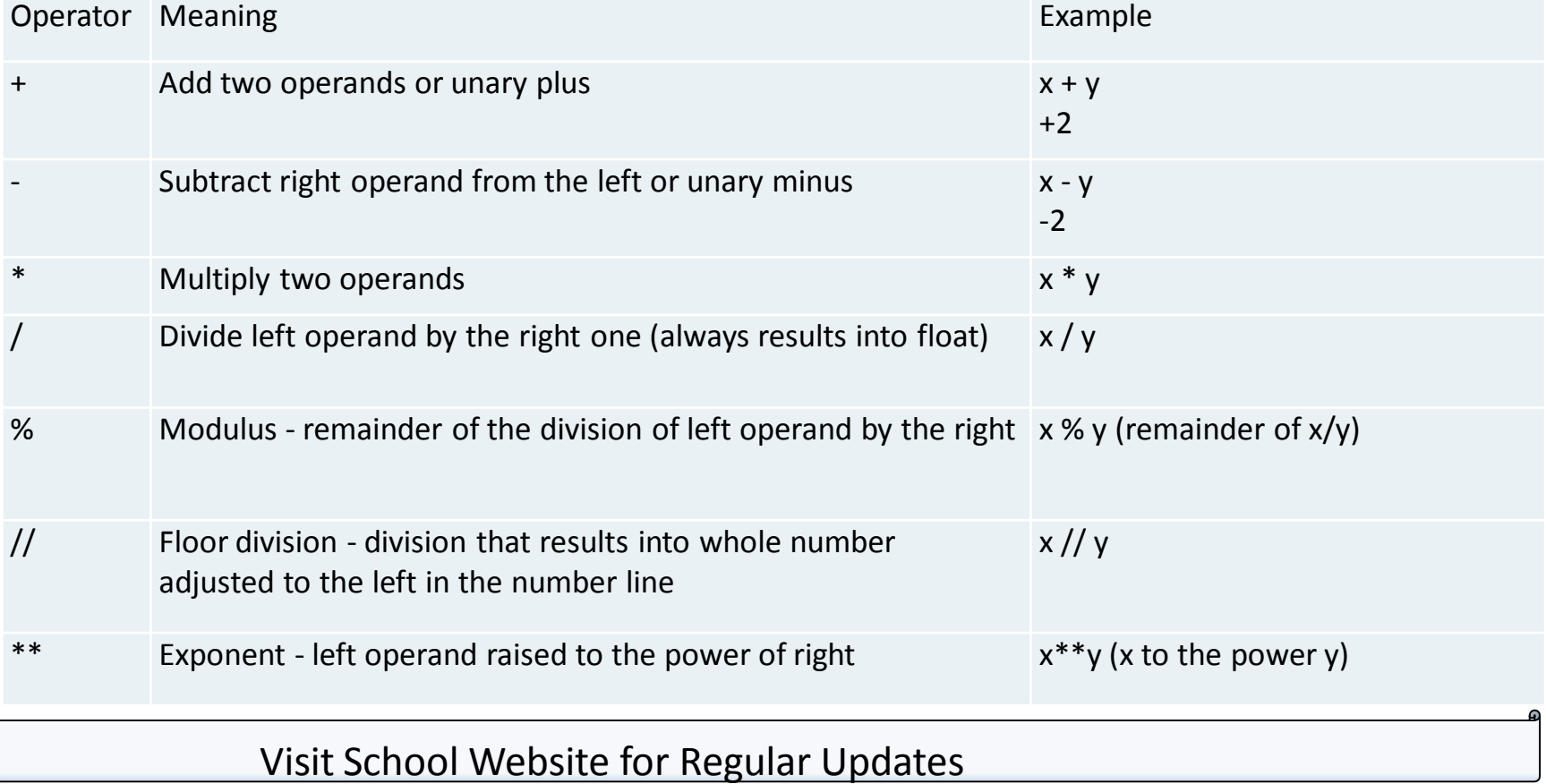

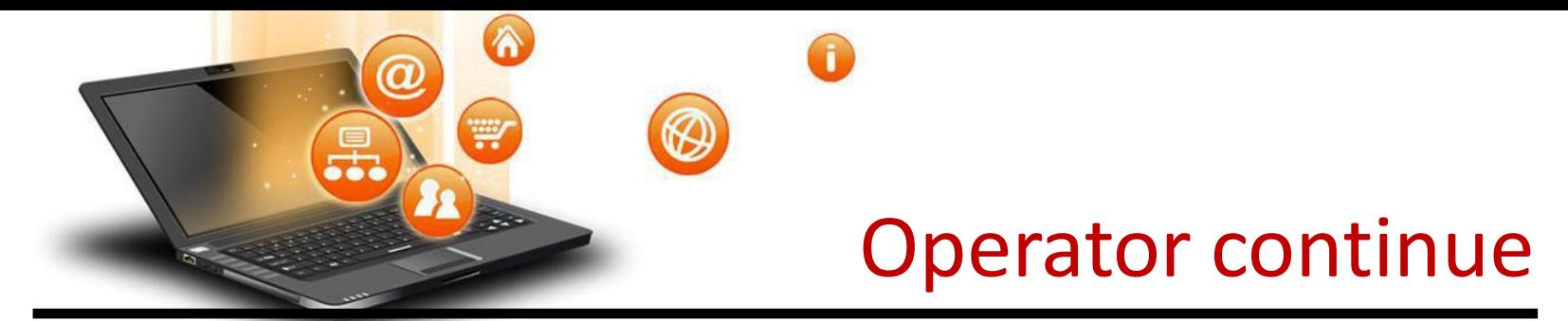

Arithmatic operator continue

e.g.  $x = 5$  $y = 4$ print(' $x + y = '$ , $x+y$ ) print('x - y = ',x-y) print(' $x * y = 'x * y$ ) print('x / y = ',x/y) print('x //  $y =$ ',x//y) print('x \*\*  $y = '$ ,x\*\* $y$ ) OUTPUT  $('x + y = ', 9)$  $('x - y = ', 1)$  $('x * y = ', 20)$  $('x / y = ', 1)$  $('x // y =', 1)$  $('x ** y = ', 625)$ 

• Write a program in python to calculate the simple interest based on entered amount ,rate and time

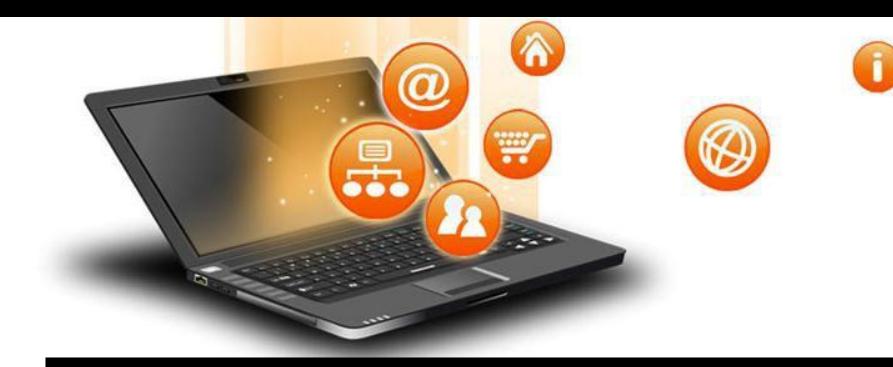

Arithmatic operator continue

# EMI Calculator program in Python

```
def emi_calculator(p, r, t):
```

```
r = r / (12 * 100) # one month interest
t = t * 12 # one month period
emi = (p * r * pow(1 + r, t)) / (pow(1 + r, t) - 1)return emi
```
#### # driver code

```
principal = 10000;
rate = 10;
time = 2;emi = emi_calculator(principal, rate, time);
print("Monthly EMI is= ", emi)
```
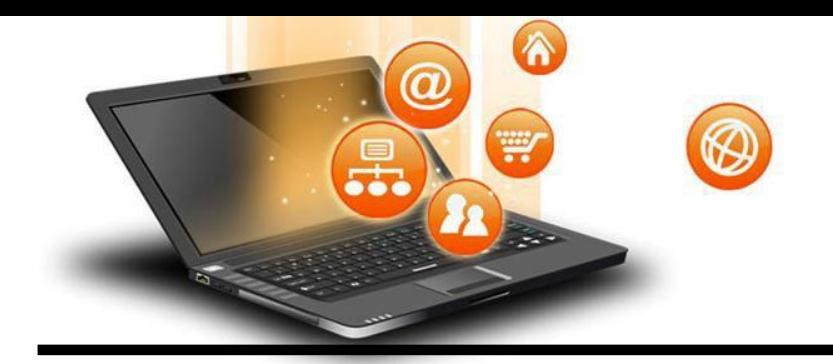

## Arithmatic operator continue

How to calculate GST

```
GST ( Goods and Services Tax ) which is included in netprice of
product for get GST % first need to calculate GST Amount by subtract original
cost from Netprice and then apply
GST % formula = (GST_Amount*100) / original_cost
# Python3 Program to compute GST from original and net prices.
def Calculate GST(org_cost, N_price):
# return value after calculate GST%
  return (((N_price - org_cost) * 100) / org_cost);
# Driver program to test above functions
orgcost = 100N_price = 120
print("GST =
",end='')
print(round(Calculate_GST(org_cost, N_price)),end='')
print("%")
* Write a Python program to calculate the standard deviation
                Visit School Website for Regular Updates
```
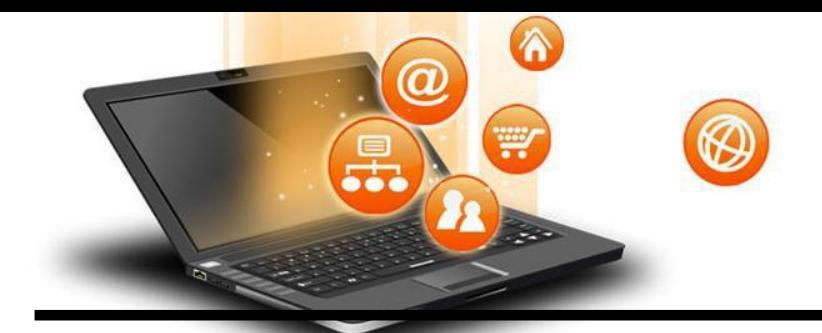

### Comparison operators -used to compare values

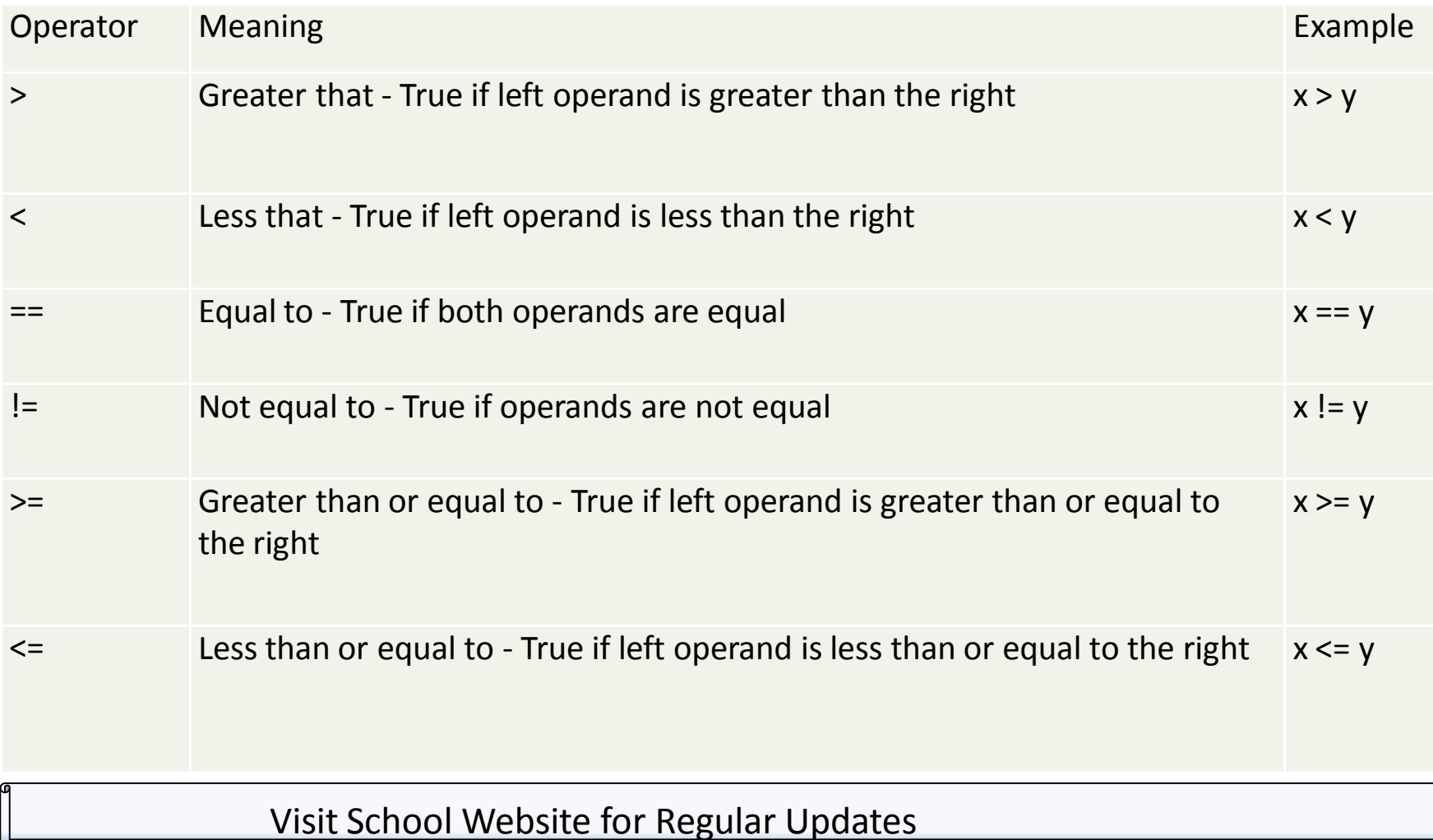

fppt.c

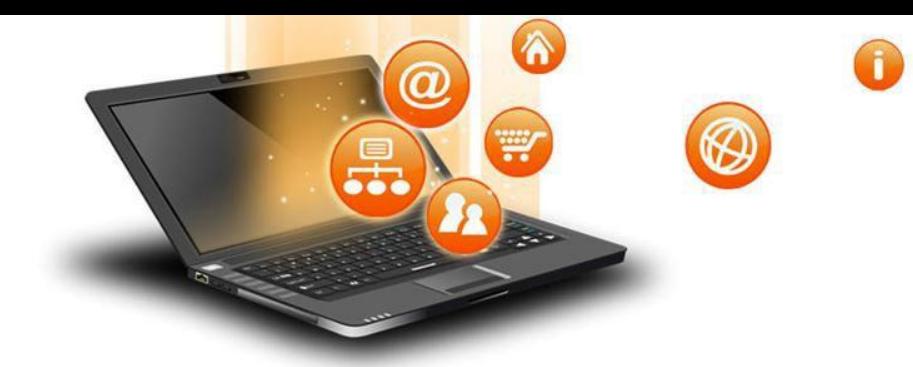

#### Comparison operators continue

```
e.g.
x = 101y = 121print('x > y is',x > y)
print('x < y is',x < y)
print(x == y is',x == y)
print('x != y is',x!=y)
print('x >= y is',x>=y)
print('x \leq y is', x\leq y)
Output
('x > y is', False)('x < y is', True)('x == y is', False)('x != y is', True)('x >= y is', False)('x < = y is', True)
```
Visit School Website for Regular Updates

fppt.c

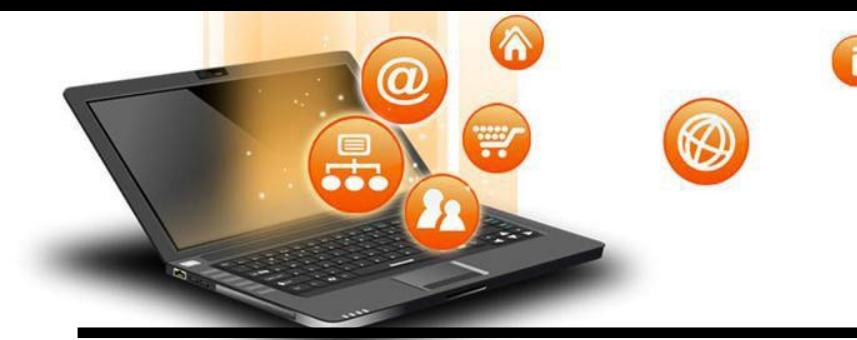

### Logical operators

fppt.c

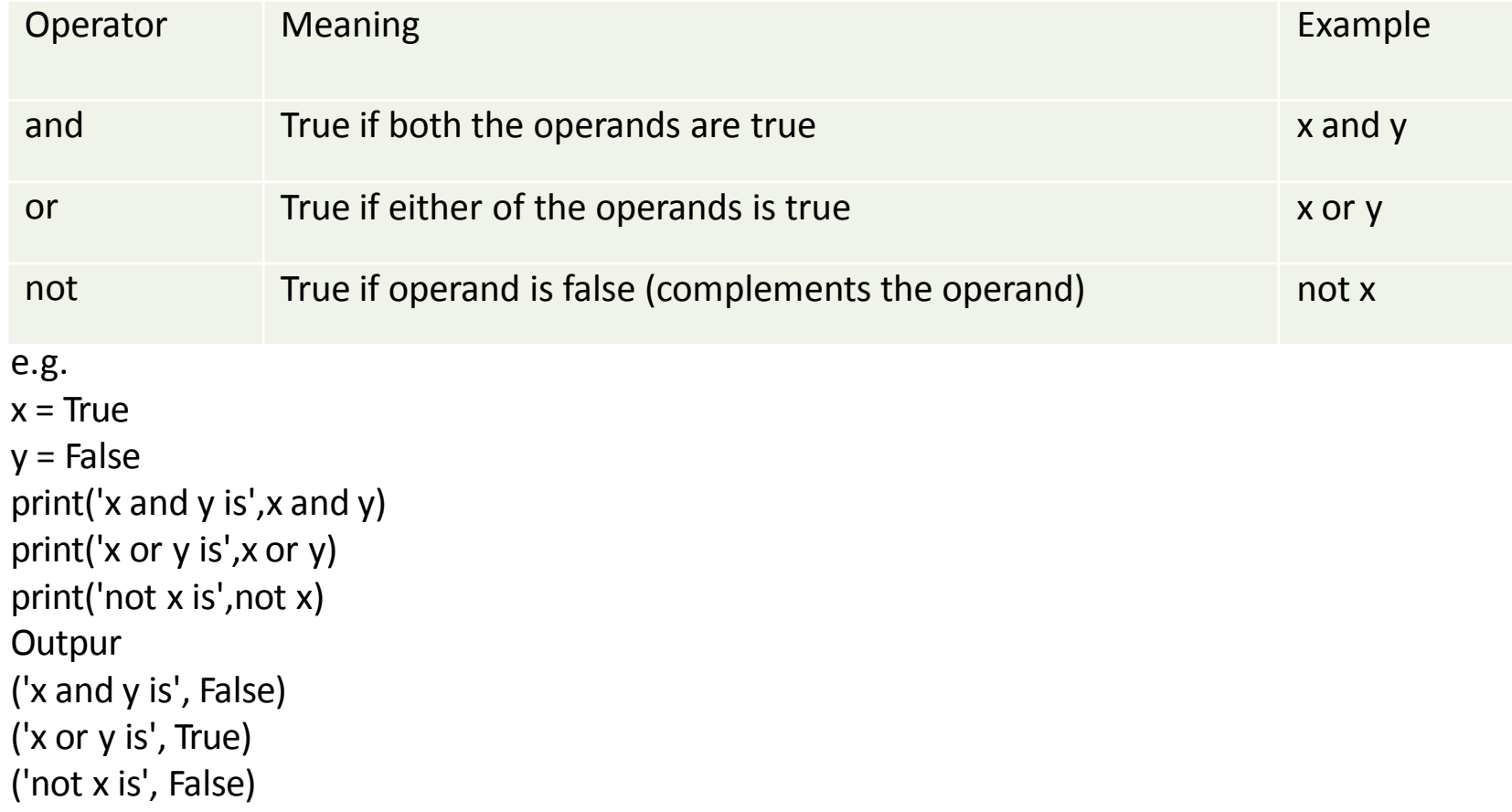

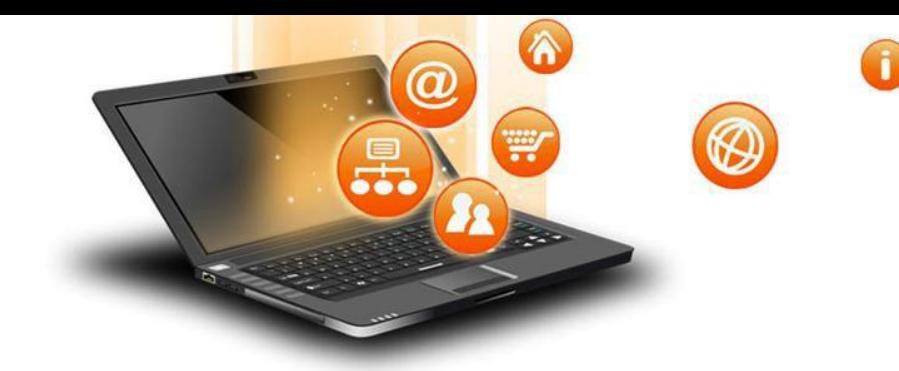

### Bitwise operators

Used to manipulate bit values.

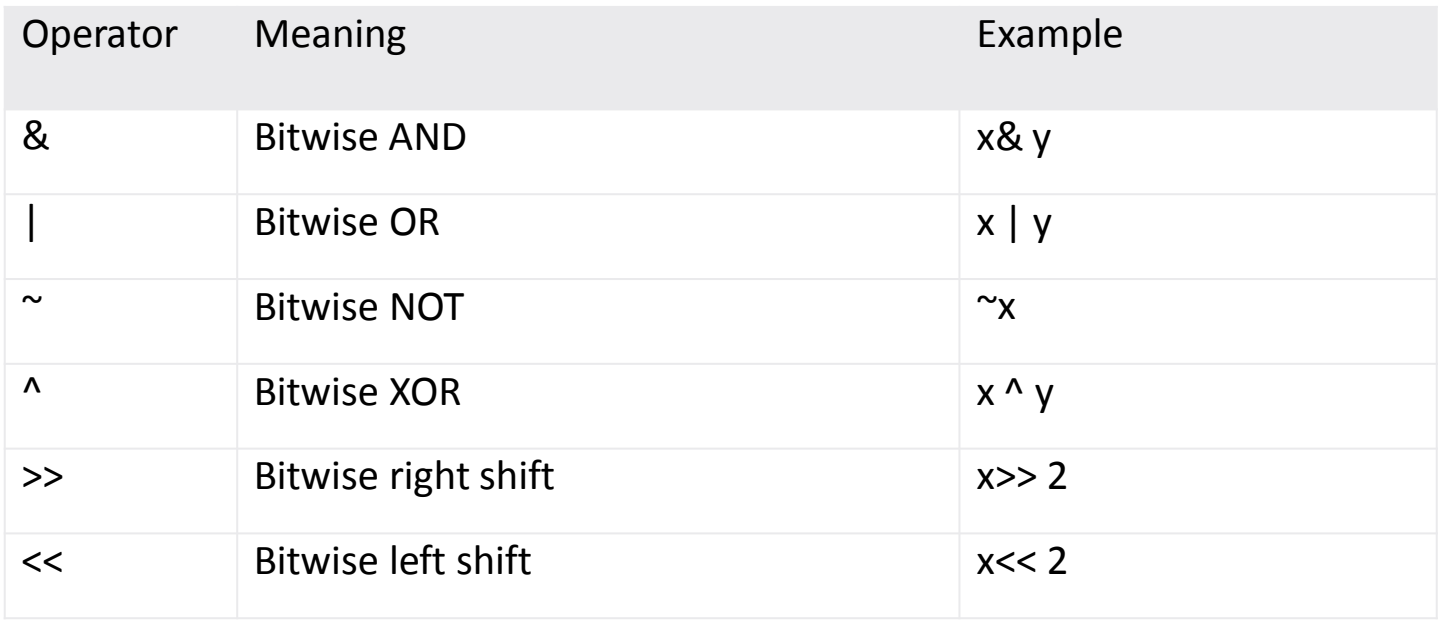

Visit School Website for Regular Updates

fppt.c

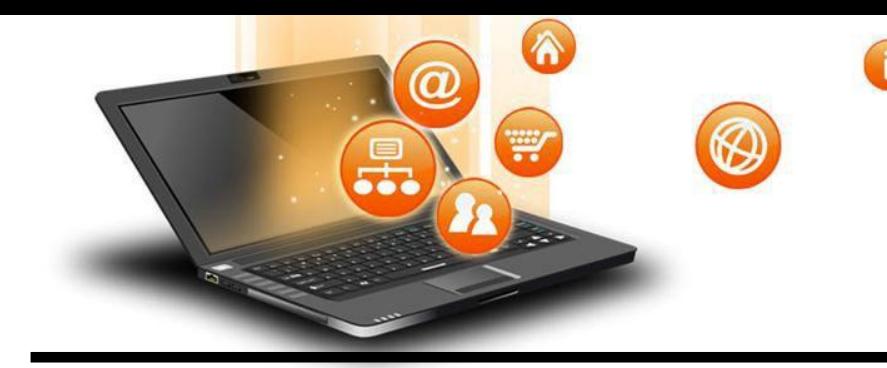

### Bitwise operators continue

```
a = 6h = 3print ('a=',a,':',bin(a),'b=',b,':',bin(b))
c = 0c = a \& b;print ("result of AND is ", c,':',bin(c))
c = a \mid b;print ("result of OR is ", c,':',bin(c))
c = a \wedge b;
print ("result of EXOR is ", c,':',bin(c))
c = \inftya;
print ("result of COMPLEMENT is ", c,':',bin(c))
c = a \ll 2;
print ("result of LEFT SHIFT is ", c,':',bin(c))
c = a \gg 2;print ("result of RIGHT SHIFT is ", c,':',bin(c))
```

```
Output
('a=', 6, ':'
, '0b110', 'b=', 3, ':'
, '0b11')
('result of AND is ', 2, ':', '0b10')
('result of OR is ', 7, ':'
, '0b111')
('result of EXOR is ', 5, ':', '0b101')
('result of COMPLEMENT is ', -7, ':', '-0b111')
('result of LEFT SHIFT is ', 24, ':'
, '0b11000')
('result of RIGHT SHIFT is ', 1, ':', '0b1')
```
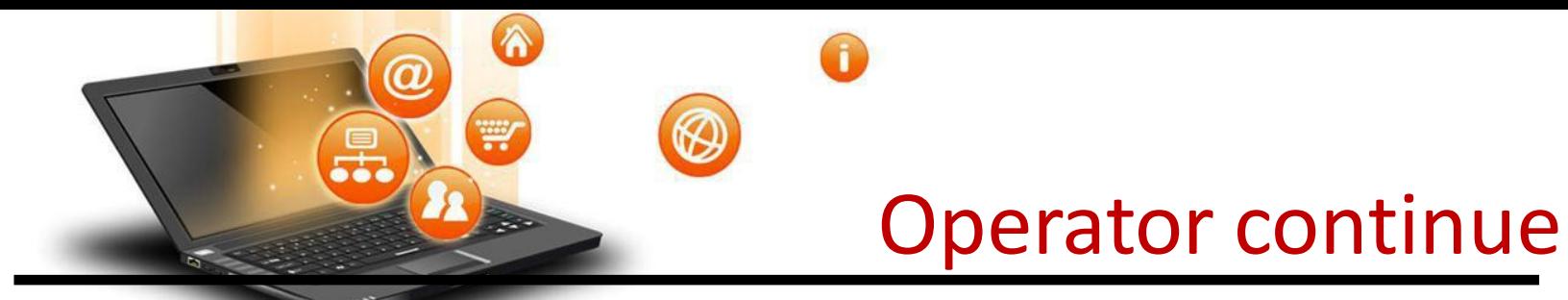

### Python Membership Operators

Test for membership in a sequence

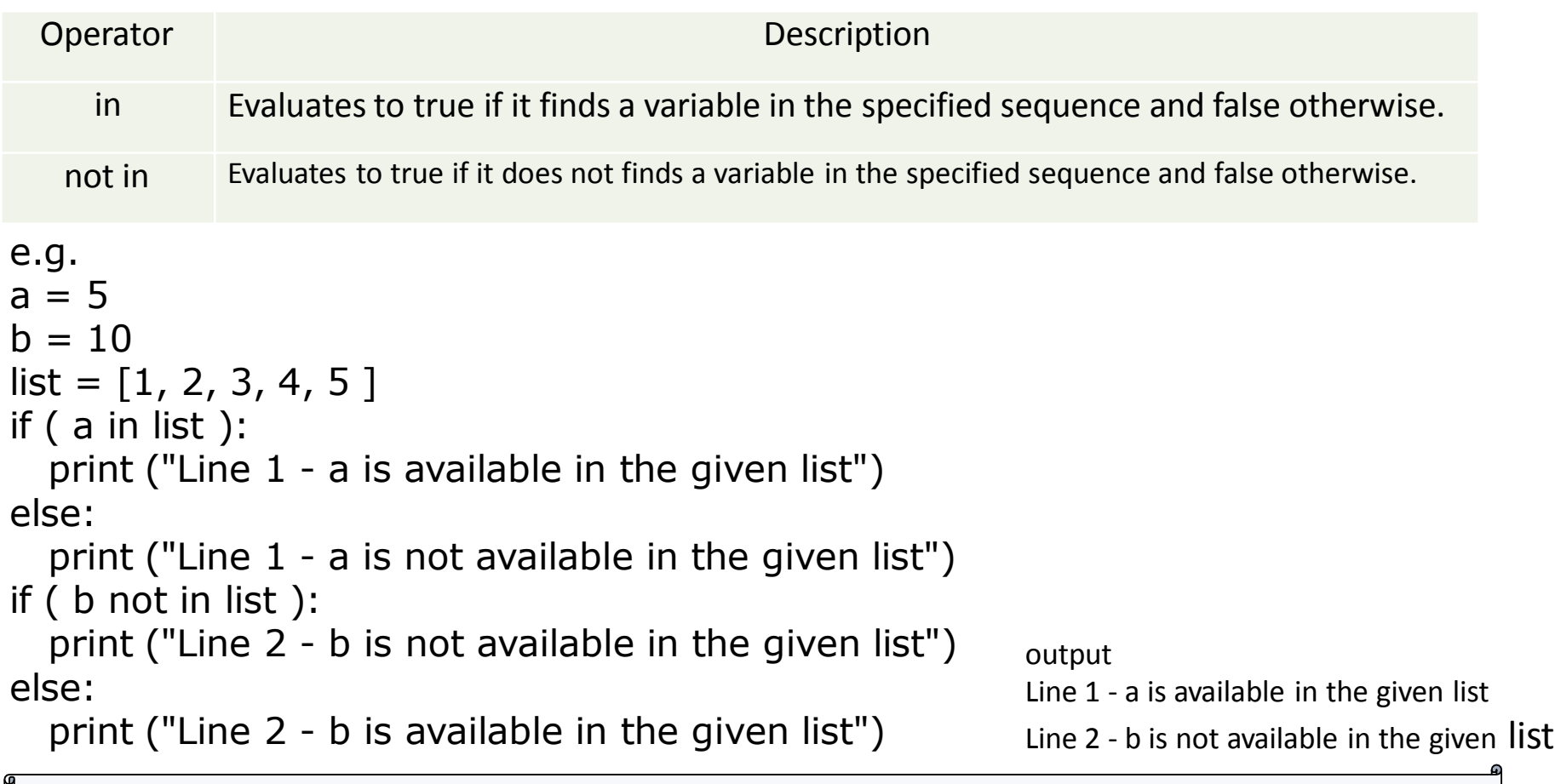

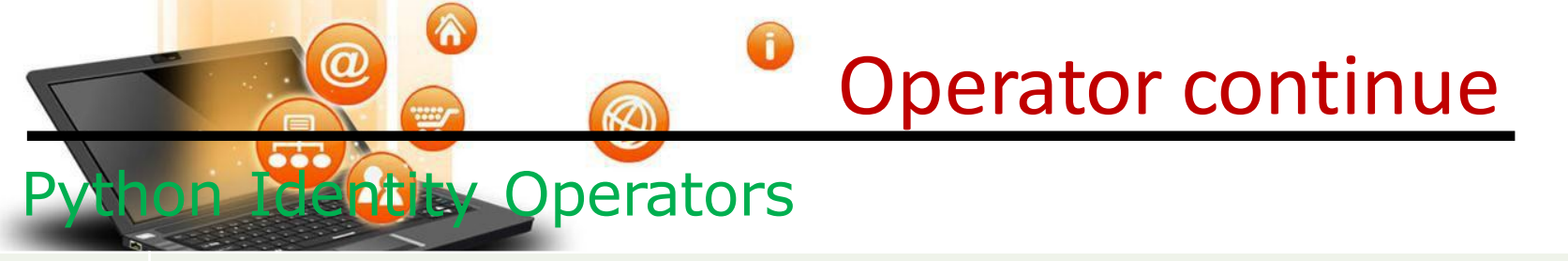

point to the same

point to the same

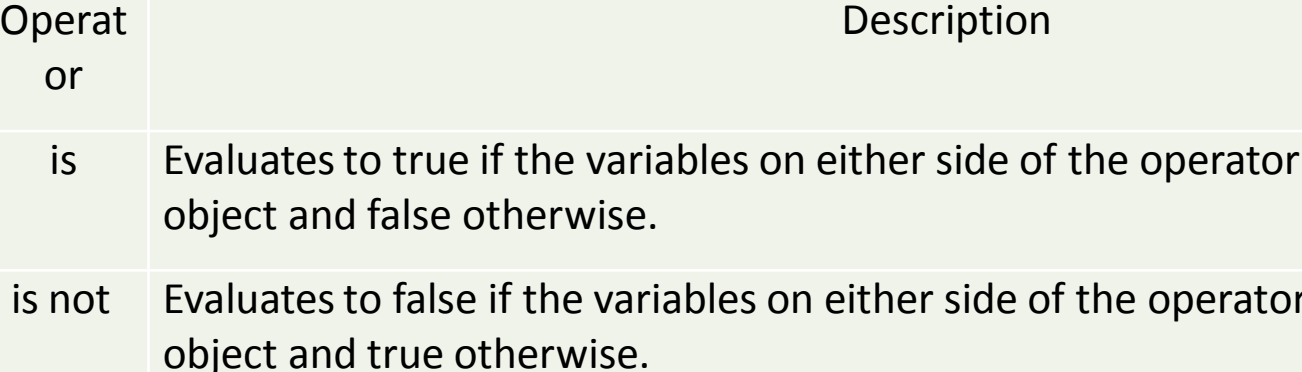

```
e.g.
a = 10b = 10print ('Line 1','a='
,a,':',id(a),
'b='
,b,':'
,id(b))
if ( a is b ):
  print ("Line 2 - a and b have same identity")
else:
  print ("Line 2 - a and b do not have same identity")
OUTPUT
('Line 1',
'a=', 10, ':'
, 20839436, 'b='
, 10, ':'
, 20839436)
Line 2 - a and b have same identity
```
Visit School Website for Regular Updates

fppt.c

Operators Precedence : highest precedence to lowest precedence table

A

 $\boldsymbol{a}$ 

fppt.c

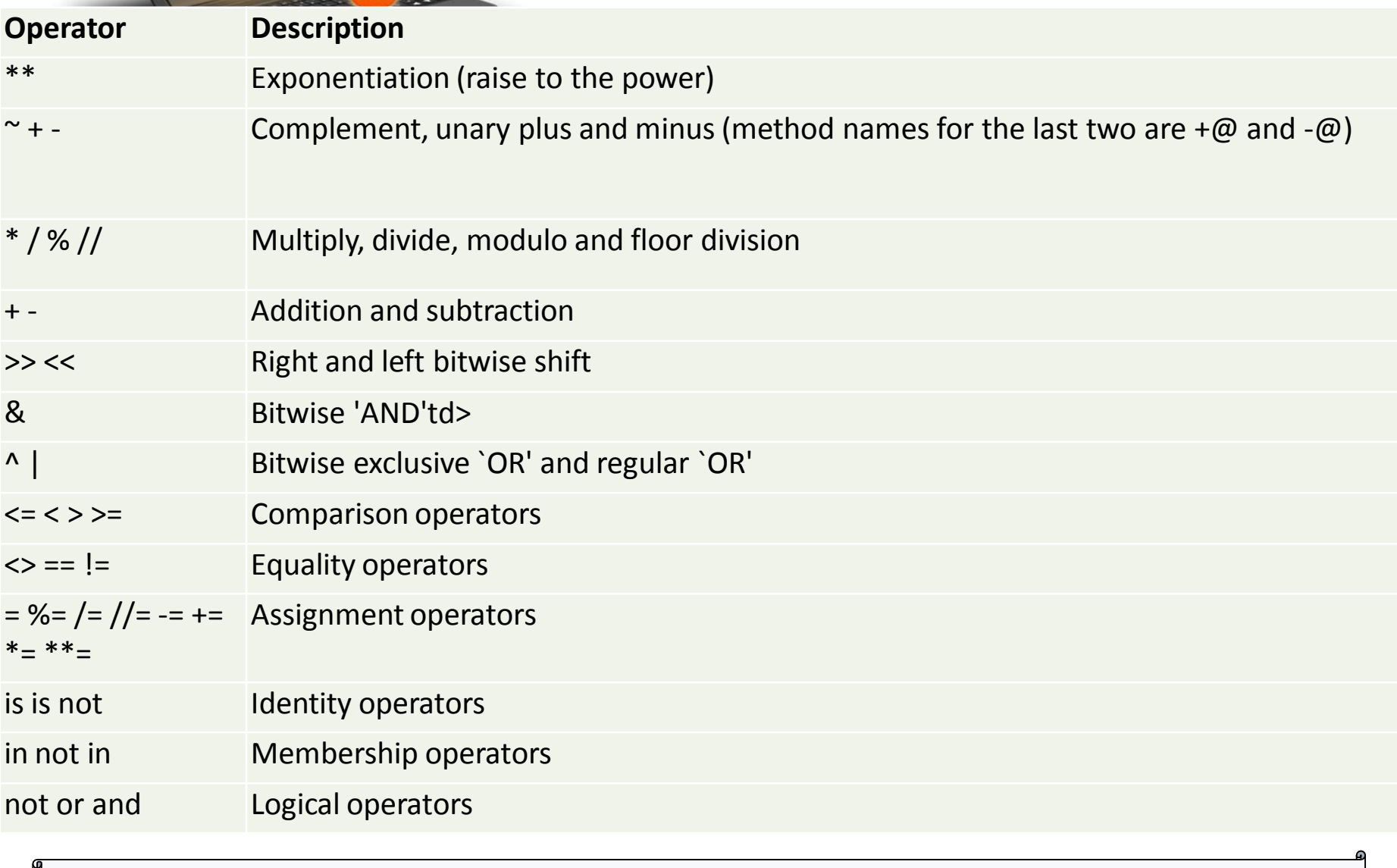

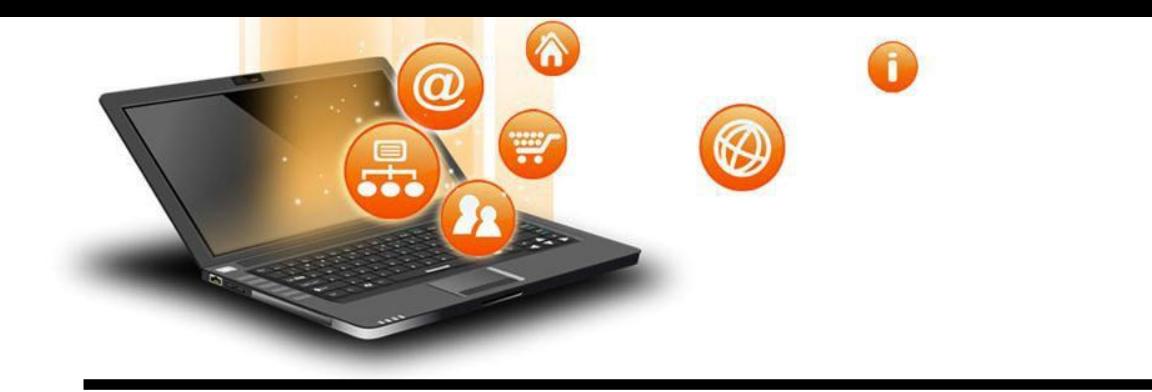

## It is a valid combination of operators, literals and variable.

Expression

- 1. Arithmatic expression :- e.g. c=a+b
- 2. Relational expression :- e.g. x>y
- 3. Logical expression :- a or b
- 4. String expression :- c="comp"+"sc"

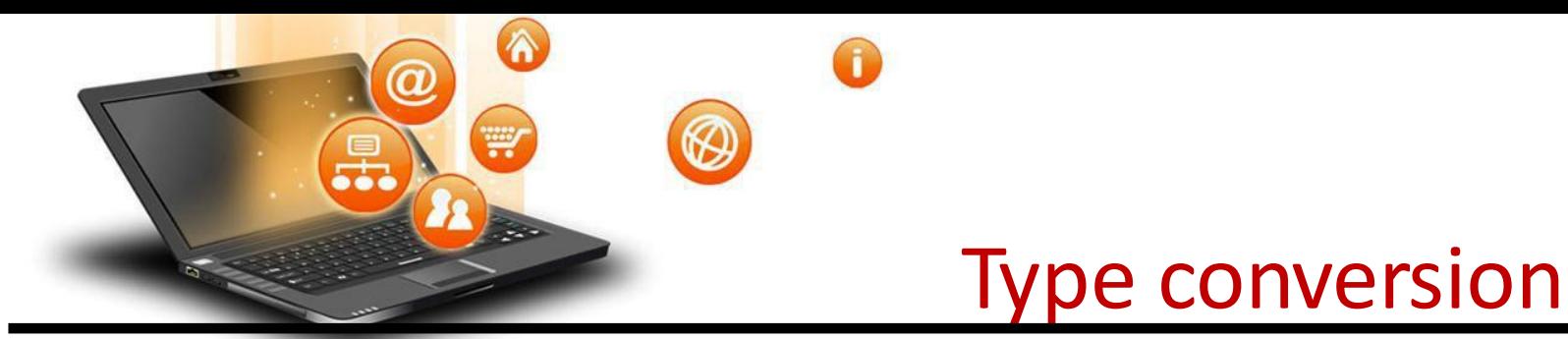

The process of converting the value of one data type (integer, string, float, etc.) to another data type is called type conversion.

Python has two types of type conversion.

Implicit Type Conversion Explicit Type Conversion

#### Implicit Type Conversion:

In Implicit type conversion, Python automatically converts one data type to another data type. This process doesn't need any user involvement.

```
e.g.
num int = 12num flo = 10.23num new = num int + num flo
print("datatype of num_int:",type(num_int))
print("datatype of num_flo:",type(num_flo))
print("Value of num_new:",num_new)
print("datatype of num_new:",type(num_new))
```
OUTPUT ('datatype of num\_int:', <type 'int'>) ('datatype of num\_flo:', <type 'float'>) ('Value of num\_new:', 22.23) ('datatype of num\_new:', <type 'float'>)

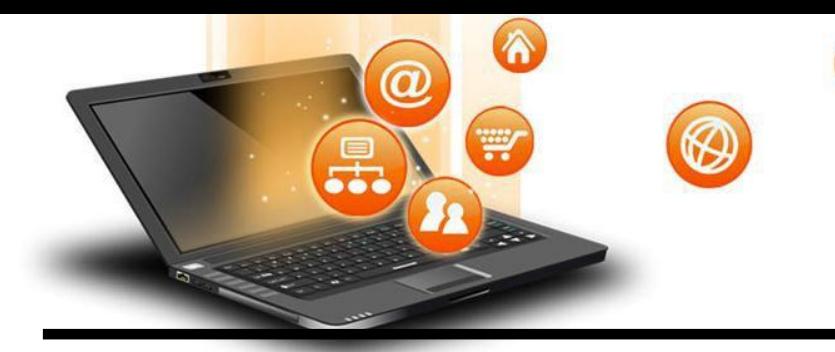

# Type conversion

### Explicit Type Conversion:

In Explicit Type Conversion, users convert the data type of an object to required data type. We use the predefined functions like int(),float(),str() etc.

e.g. num int  $= 12$ num  $str = "45"$ print("Data type of num\_int:",type(num\_int)) print("Data type of num\_str before Type Casting:",type(num\_str))  $num\_str = int(num\_str)$ print("Data type of num\_str after Type Casting:",type(num\_str)) num  $sum = num$  int + num str print("Sum of num\_int and num\_str:",num\_sum) print("Data type of the sum:",type(num\_sum)) OUTPUT ('Data type of num\_int:', <type 'int'>) ('Data type of num\_str before Type Casting:', <type 'str'>) ('Data type of num\_str after Type Casting:', <type 'int'>) ('Sum of num\_int and num\_str:', 57) ('Data type of the sum:', <type 'int'>)

Visit School Website for Regular Updates

fppt.c

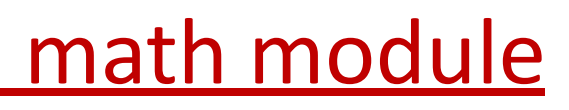

It is a standard module in Python. To use mathematical functions of this module, we

#### have to import the module using import math.

 $\boldsymbol{a}$ 

 $\curvearrowright$ 

W

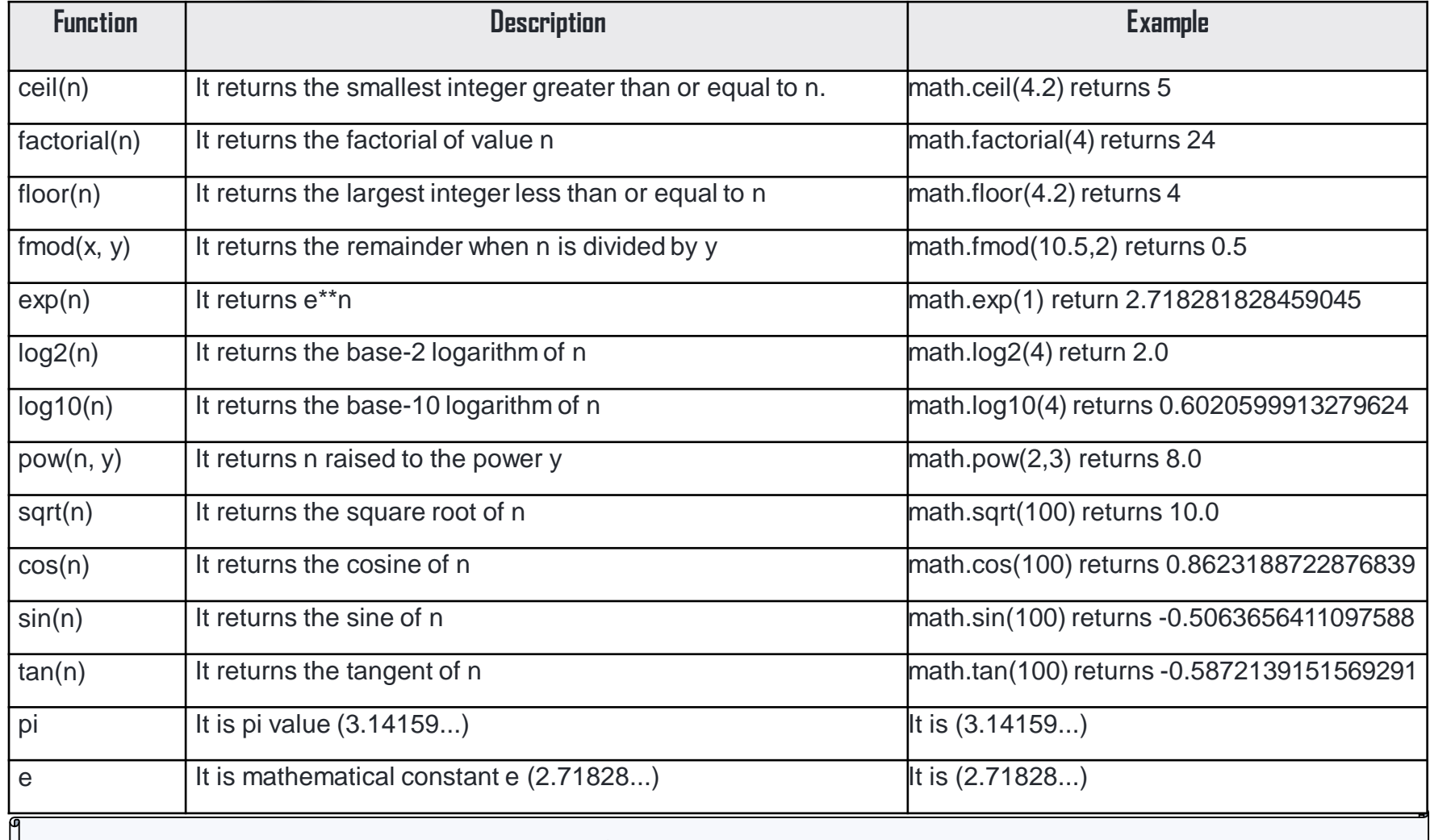

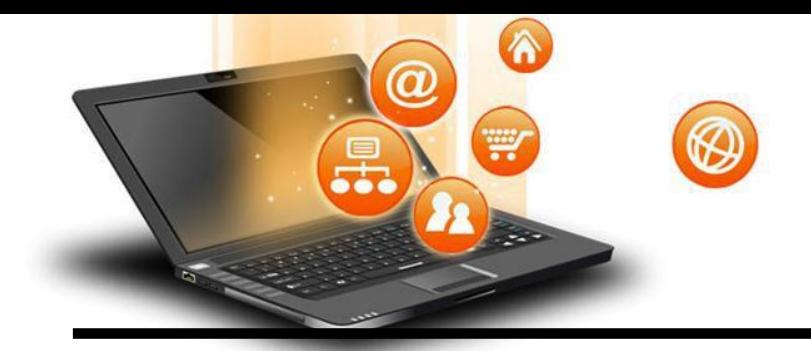

fppt.c

## Control Statements

Control statements are used to control the flow of execution depending upon the specified condition/logic.

There are three types of control statements.

- 1. Decision Making Statements
- 2. Iteration Statements(Loops)
- 3. Jump Statements(break, continue, pass)

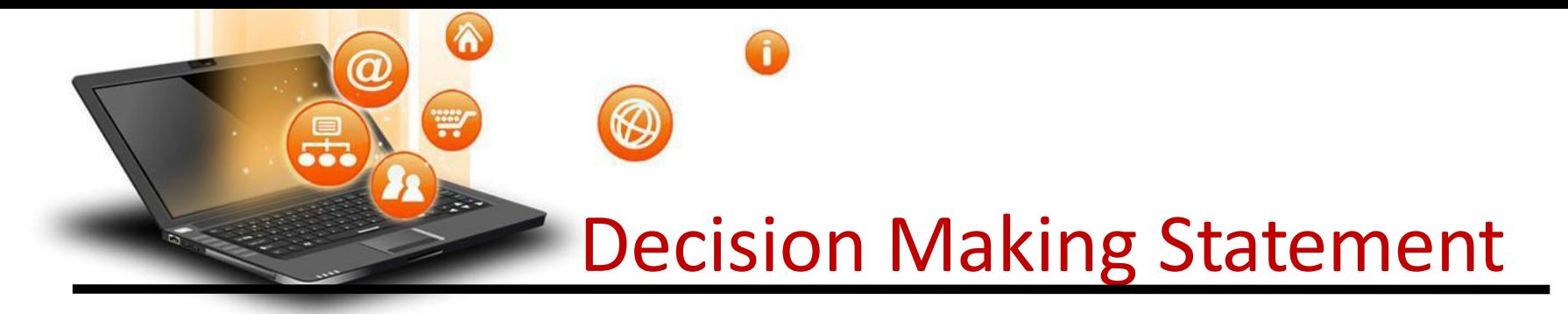

Decision making statement used to control the flow of execution of program depending upon condition.

### There are three types of decision making statement.

- 1. if statements
- 2. if-else statements
- 3. Nested if-else statement

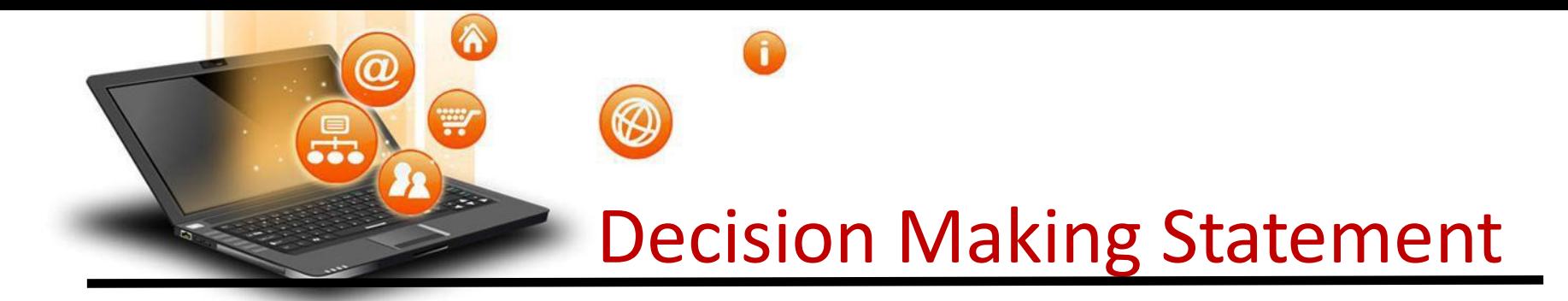

#### 1. if statements

fppt.c

An if statement is a programming conditional statement that, if proved true, performs a function or displays information.

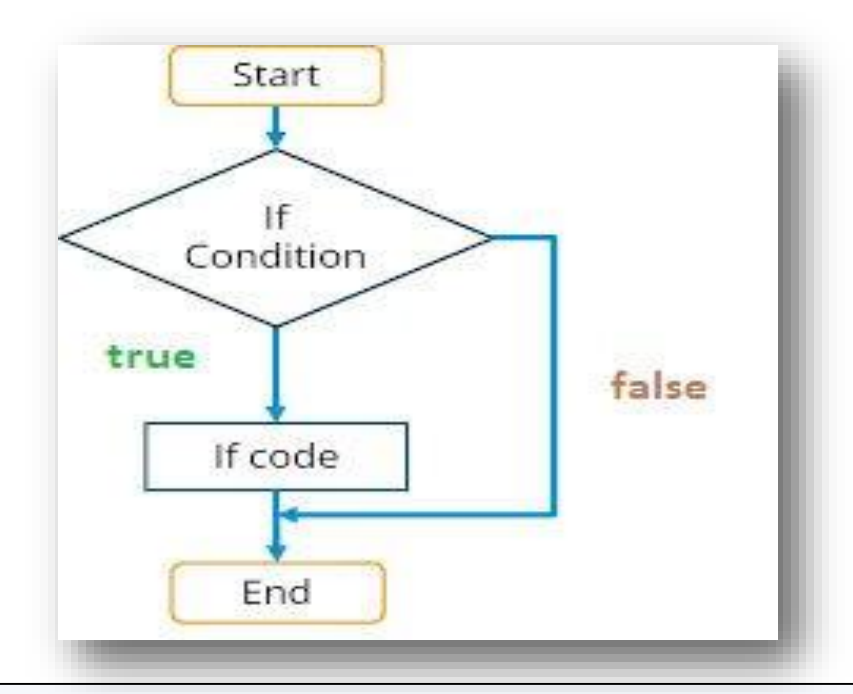

Decision Making Statement

Syntax: if(condition): statement [statements] e.g. noofbooks = 2 if (noofbooks  $== 2$ ): print('You have ') print('two books') print('outside of if statement') **Output** You have two books

 $\hat{\mathbf{A}}$ 

₩

**itatements** 

fppt.c

Note:To indicate a block of code in Python, you must indent each line of the block by the same amount. In above e.g. both print statements are part of if condition because of both are at same level indented but not the third print statement.

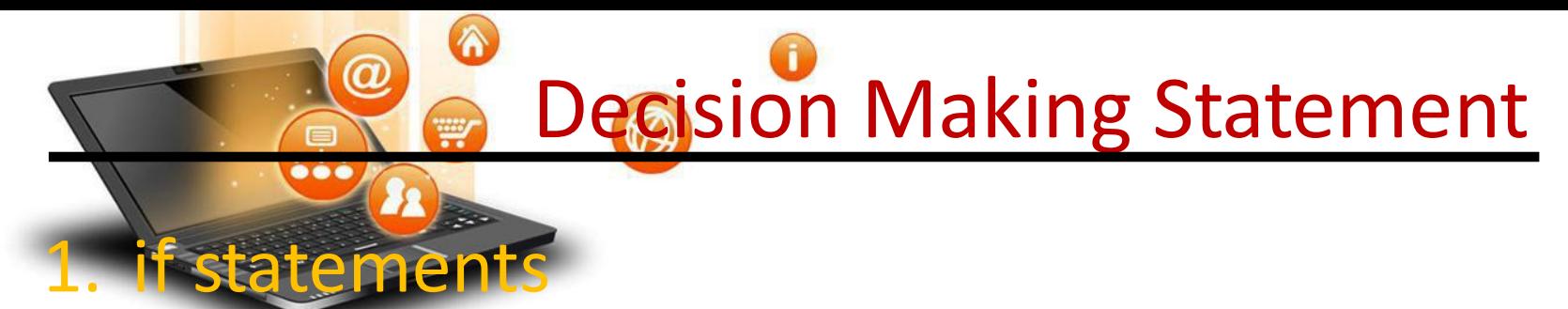

Using logical operator in if statement

 $x=1$  $y=2$  $if(x == 1 and y == 2)$ : print('condition matcing the criteria')

Output : condition matcing the criteria

-----------------------------------------------------------

 $a=100$ if not( $a == 20$ ): print('a is not equal to 20')

#### Output :-

fppt.c

a is not equal to 20

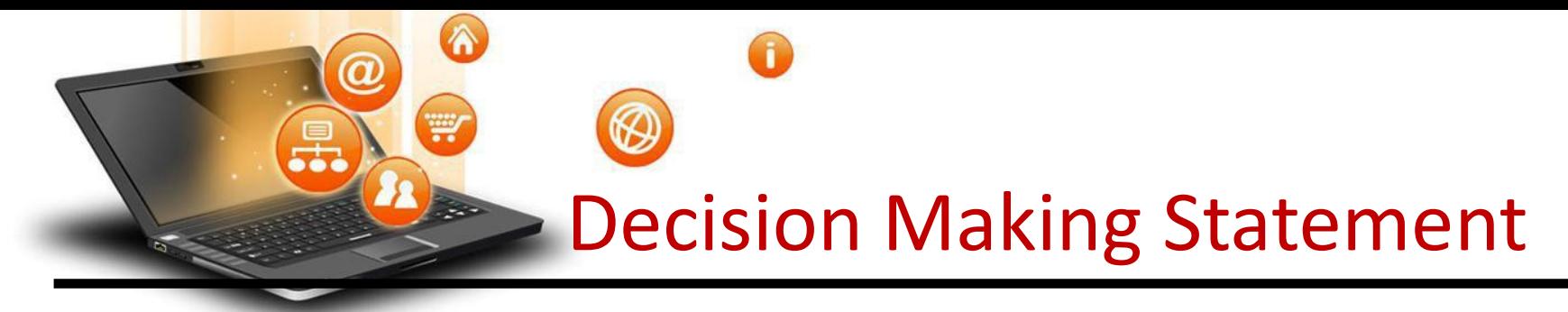

### 2. if-else Statements

fppt.c

If-else statement executes some code if the test expression is true (nonzero) and some other code if the test expression is false.

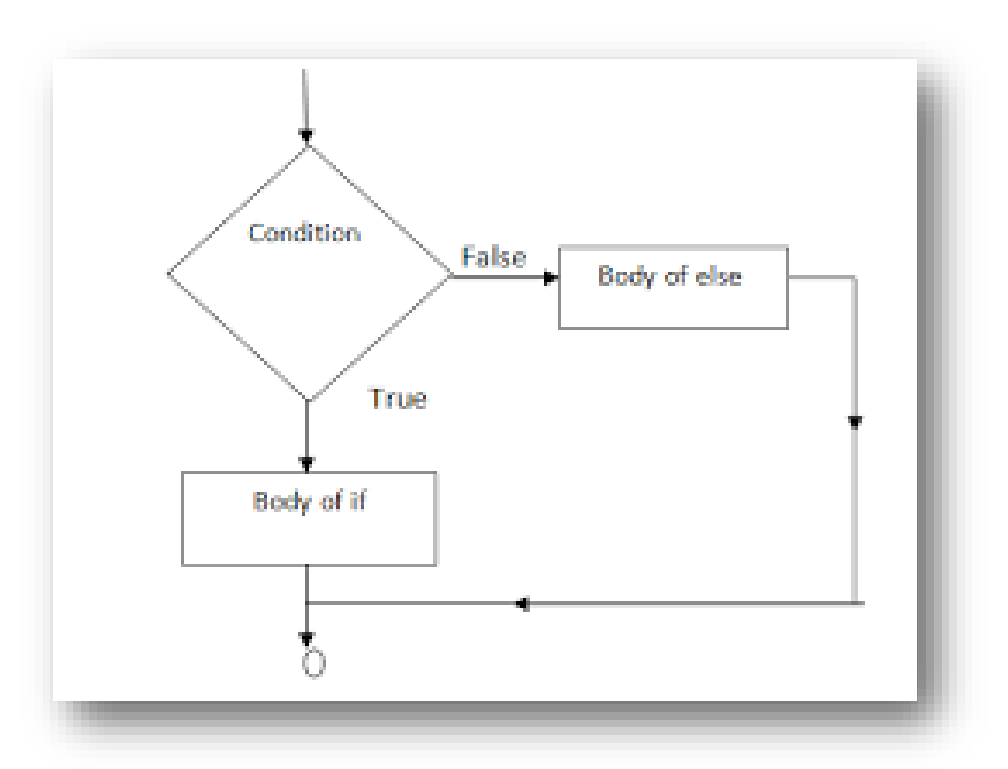

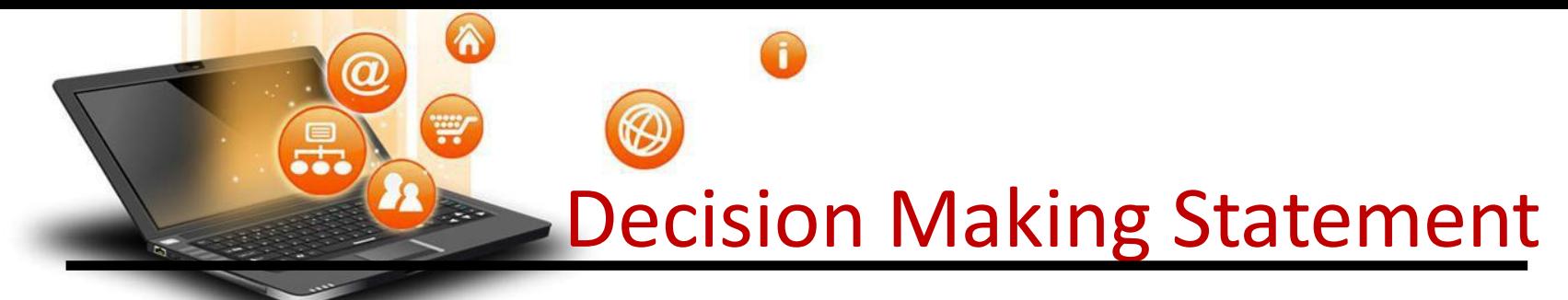

## 2. if-else Statements

Syntax:

if(condition): statements else: statements e.g. a=10 if(a < 100): print('less than 100') else: print('more than equal 100')

#### OUTPUT less than 100

fppt.c

\*Write a program in python to check that entered numer is even or odd

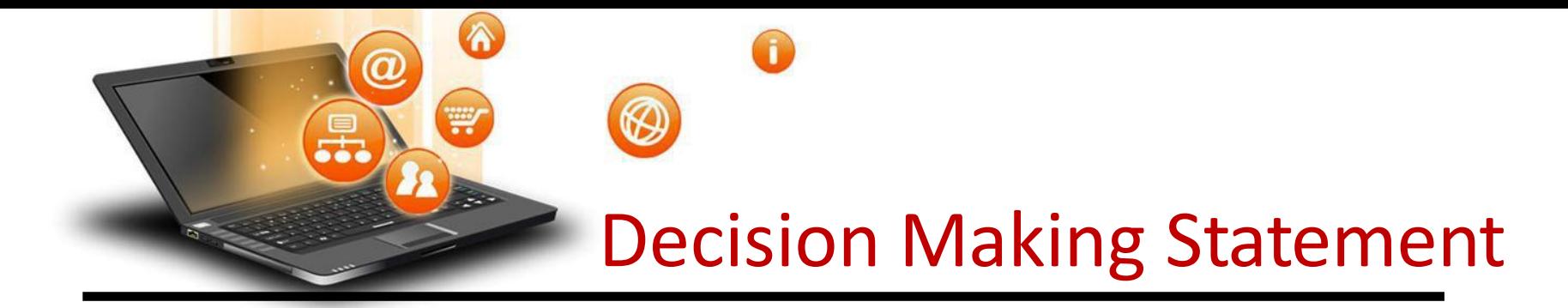

### 3. Nested if-else statement

fppt.c

The nested if...else statement allows you to check for multiple test expressions and execute different codes for more than two conditions.

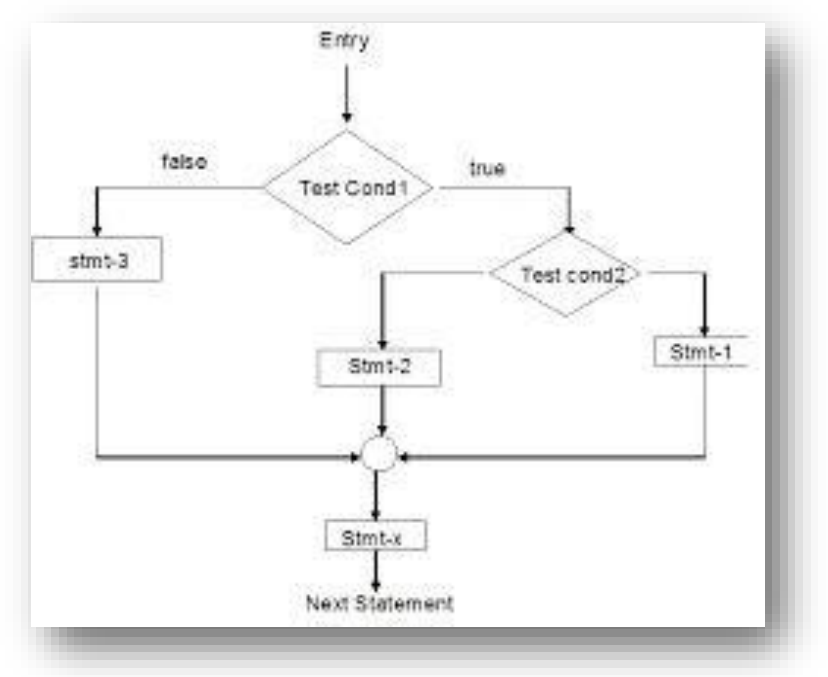

# Decision Making Statement

Nested if-else statement

A

₩

Syntax If (condition):

statements

elif (condition):

statements

else:

statements

#### E.G.

```
num = float(input("Enter a number: "))
if num \geq 0.
  if num == 0:
    print("Zero")
  else:
    print("Positive number")
else:
  print("Negative number")
OUTPUT
Enter a number: 5
Positive number
* Write python program to find out largest of 3 numbers.
```
Visit School Website for Regular Updates

fppt.c

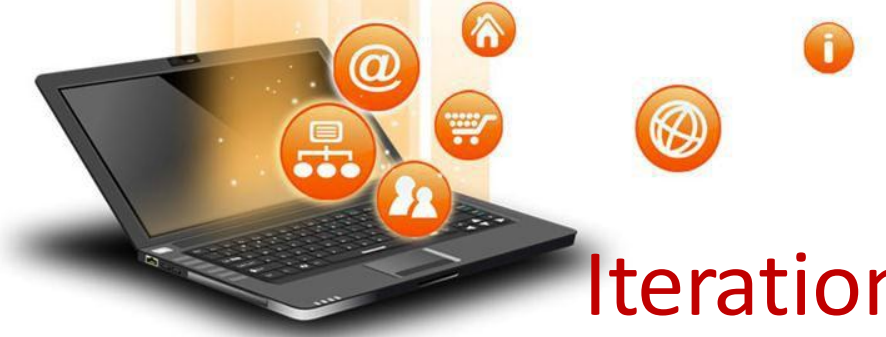

# Iteration Statements (Loops)

Iteration statements(loop) are used to execute a block of statements as long as the condition is true. Loops statements are used when we need to run same code again and again.

Python Iteration (Loops) statements are of three type :-

1. While Loop

2. For Loop

fppt.c

3. Nested For Loops

Iteration Statements (Loops) While Loop

It is used to execute a block of statement as long as a given condition is true. And when the condition become false, the control will come out of the loop. The condition is checked every time at the beginning of the loop.

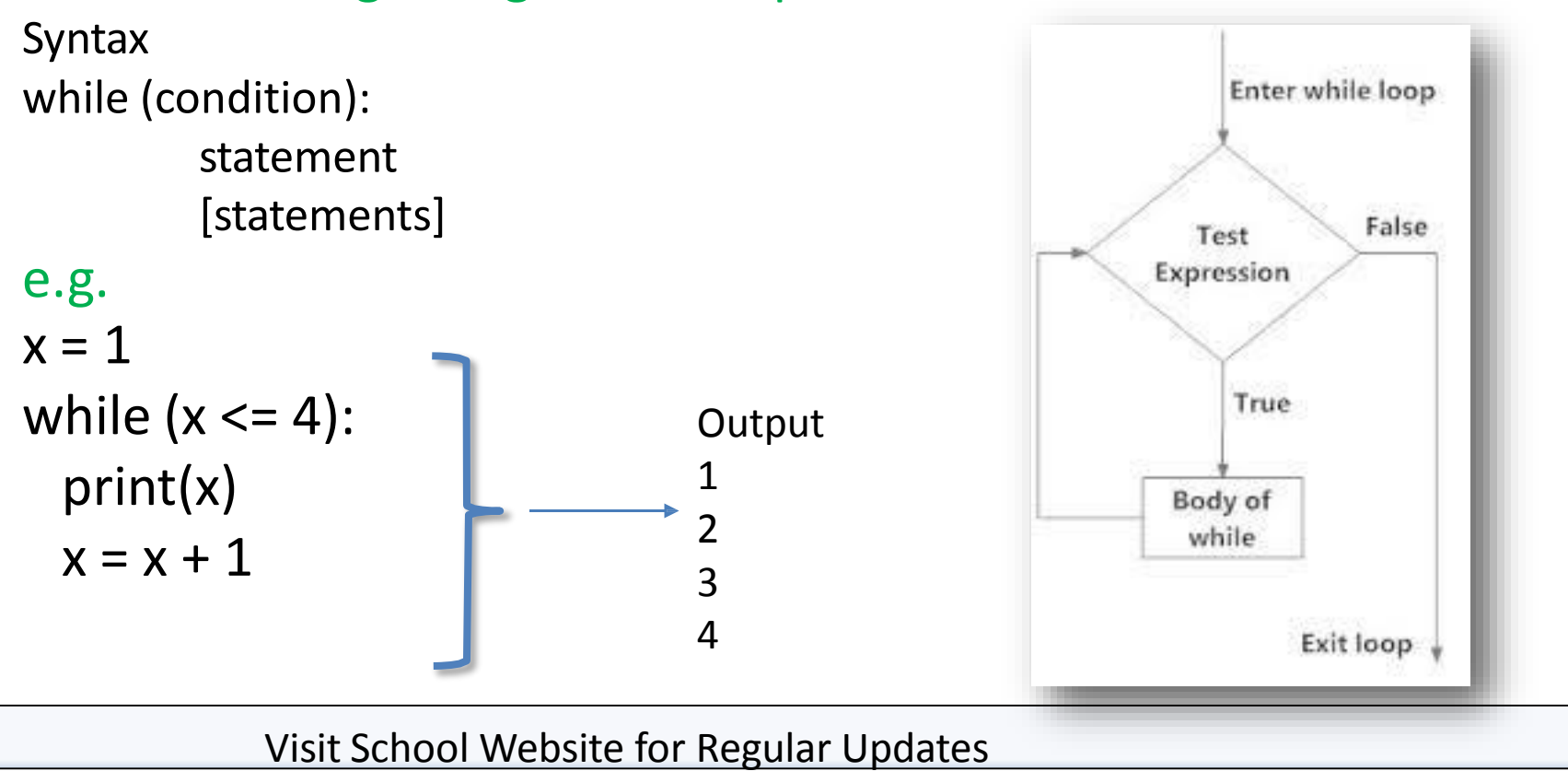

fppt.c

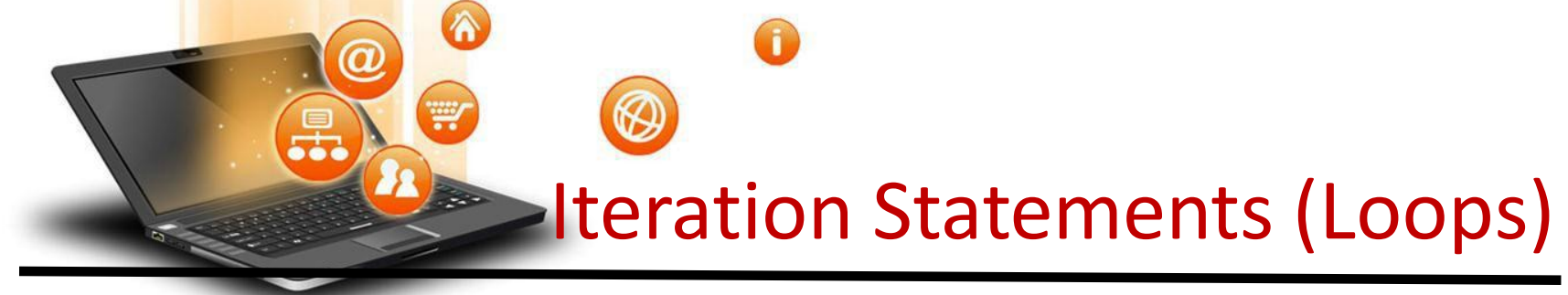

### While Loop continue While Loop With Else

#### e.g.

#### $x = 1$

while  $(x < 3)$ :

print('inside while loop value of x is ',x)

 $x = x + 1$ 

#### else:

print('inside else value of x is ', x)

#### **Output**

fppt.c

inside while loop value of x is 1 inside while loop value of x is 2 inside else value of x is 5

\*Write a program in python to find out the factorial of a given number

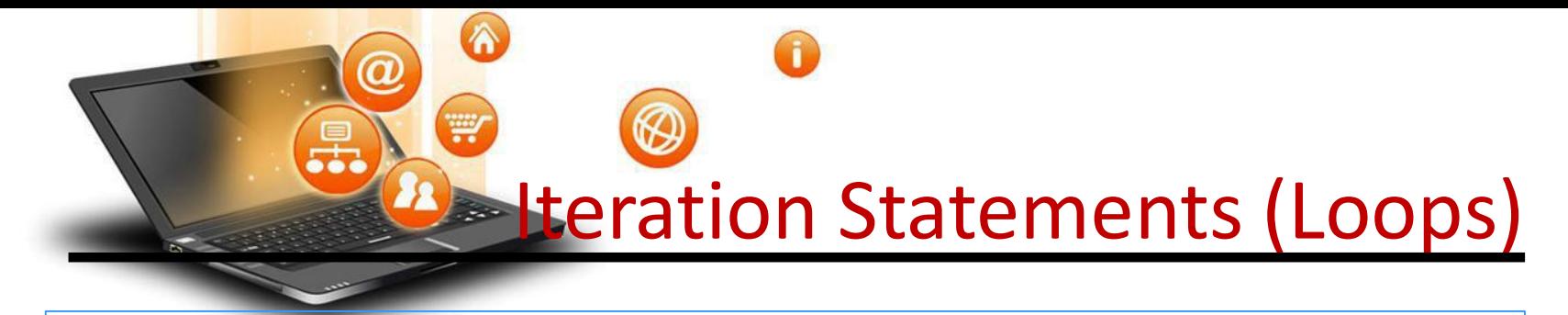

While Loop continue Infinite While Loop

e.g.  $x = 5$ while  $(x == 5)$ : print('inside loop')

**Output** Inside loop Inside loop

…

…

fppt.c

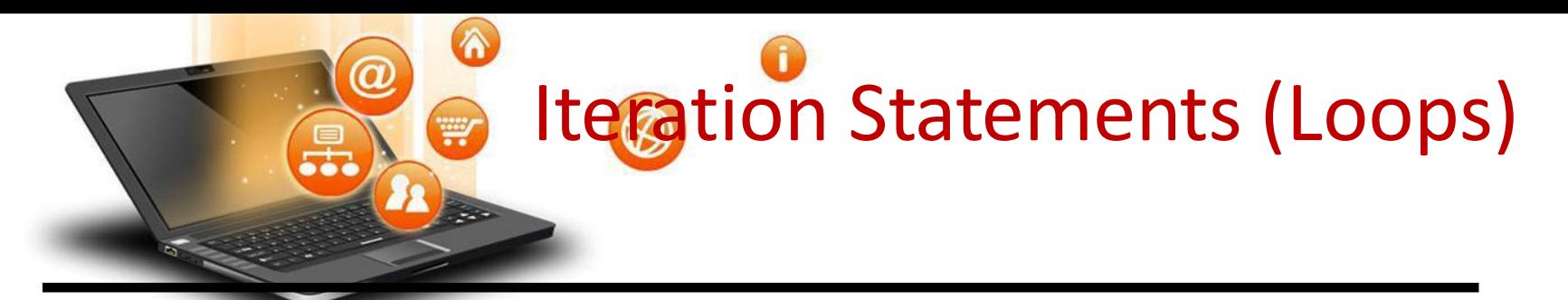

## 2. For Loop

4

fppt.c

It is used to iterate over items of any sequence, such as a list or a string. Syntax for val in sequence: statements e.g. for i in range(3,5): print(i) **Output** 3

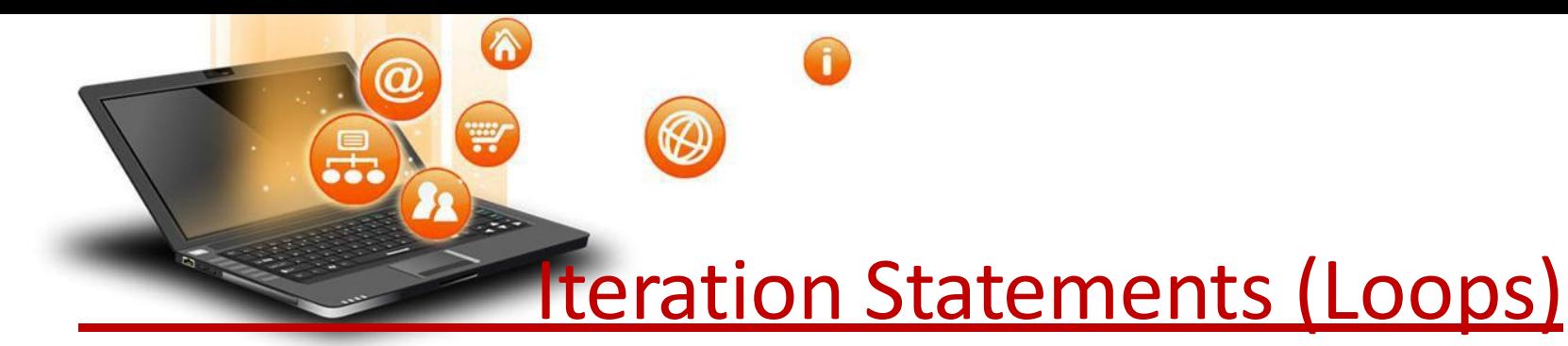

## 2. For Loop continue Example programs for i in range $(5,3,-1)$ : print(i)

### **Output**

#### 5

### 4

fppt.c

#### range() Function Parameters

start: Starting number of the sequence.

stop: Generate numbers up to, but not including this number.

step(Optional): Determines the increment between each numbers in the sequence.

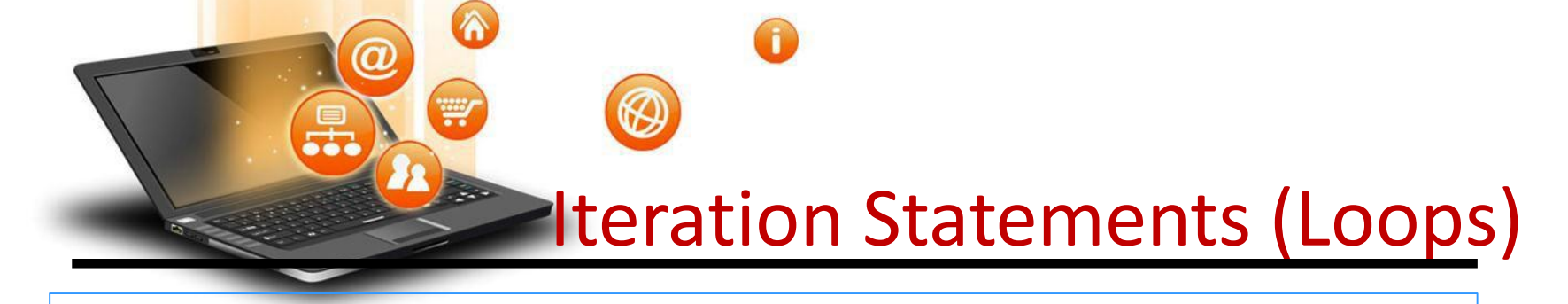

```
2. For Loop continue
       For Loop With Else
e.g.
for i in range(1, 4):
  print(i)
else: # Executed because no break in for
  print("No Break")
```
**Output** 

1

2

3 4

No Break Visit School Website for Regular Updates fppt.c

![](_page_55_Picture_0.jpeg)

```
2. For Loop continue
        Nested For Loop
e.g.
for i in range(1,3):
 for j in range(1,11):
   k=i*jprint (k, end=' ')
 print()
```
**Output** 1 2 3 4 5 6 7 8 9 10 2 4 6 8 10 12 14 16 18 20

fppt.c

![](_page_56_Picture_0.jpeg)

## 3. Jump Statements

Jump statements are used to transfer the program's control from one location to another. Means these are used to alter the flow of a loop like - to skip a part of a loop or terminate a loop

There are three types of jump statements used in python. 1.break 2.continue 3.pass

it is used to terminate the loop.

 $\rightarrow$ 

**Iteration Statements (Loops)** 

```
e.g.
for val in "string":
  if val ==
"i":
     break
  print(val)
print("The end")
Output
s
t
r
The end
```
**break** 

fppt.c

It is used to skip all the remaining statements in the loop and move controls back to the top of the loop.

Iteration Statements (Loops)

```
e.g.
for val in "init":
  if val ==
"i":
     continue
  print(val)
print("The end")
```
ontinue

**Output** 

n

t

fppt.c

The end

![](_page_59_Picture_0.jpeg)

### 3. pass Statement

This statement does nothing. It can be used when a statement is required syntactically but the program requires no action. Use in loop

while True:

pass # Busy-wait for keyboard interrupt (Ctrl+C)

### In function

It makes a controller to pass by without executing any code.

e.g.

def myfun():

pass #if we don't use pass here then error message will be shown print('my program')

#### OUTPUT

My program

![](_page_60_Figure_0.jpeg)